# **The attached DRAFT document (provided here for historical purposes) has been superseded by the following publication:**

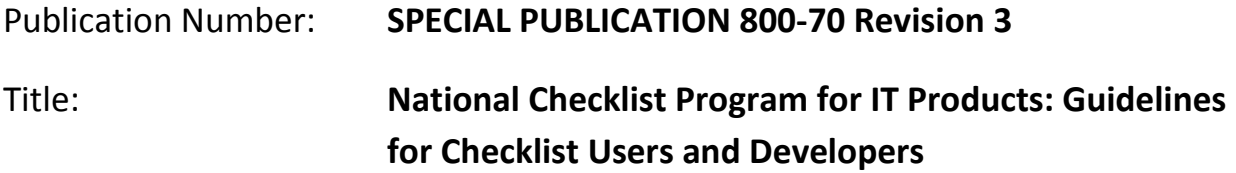

Publication Date: **12/11/2015**

- Final Publication: *Link to publication NIST Library –or- DOI <http://nvlpubs.nist.gov/nistpubs/SpecialPublications/NIST.SP.800-70r3.pdf> DOI URL:<http://dx.doi.org/10.6028/NIST.SP.80070r3> (the DOI URL is actually the same link as to the 1st one (nvlpubs.nist.gov))*
- Related Information on CSRC Special Publications page: *<http://csrc.nist.gov/publications/PubsSPs.html#800-70r3>*
- Information on other NIST Computer Security Division publications and programs can be found at:<http://csrc.nist.gov/>

The following announcement was posted to announce the release of the final approved NIST Special Publication 800-70 Revision 3 – see below: **NIST Announces the Release of Special Publication 800-70 Revision 3, National Checklist Program for IT Products--Guidelines for Checklist Users and Developers** *December 11, 2015*

Special Publication 800-70 Revision 3, *National Checklist Program for IT Products-- Guidelines for Checklist Users and Developers*, has been released as final. It describes security configuration checklists and their benefits, and it explains how to use the NIST National Checklist Program (NCP) to find and retrieve checklists. The publication also describes the policies, procedures, and general requirements for participation in the NCP. SP 800-70 Revision 3 updates the previous version of the document, which was released in 2011, by streamlining the text and removing outdated content, as well as updating the requirements for United States Government Configuration Baselines (USGCB).

The following information was posted with the attached DRAFT document:

Draft Special Publication 800-70 Revision 3, *National Checklist Program for IT Products--Guidelines for Checklist Users and Developers*, has been released for public comment. It describes security configuration checklists and their benefits, and it explains how to use the NIST National Checklist Program (NCP) to find and retrieve checklists. The publication also describes the policies, procedures, and general requirements for participation in the NCP. SP 800-70 Revision 3 updates the previous version of the document, which was released in 2011, by streamlining the text and removing outdated content, as well as updating the requirements for United States Government Configuration Baselines (USGCB).

The public comment period closed April 27, 2015.

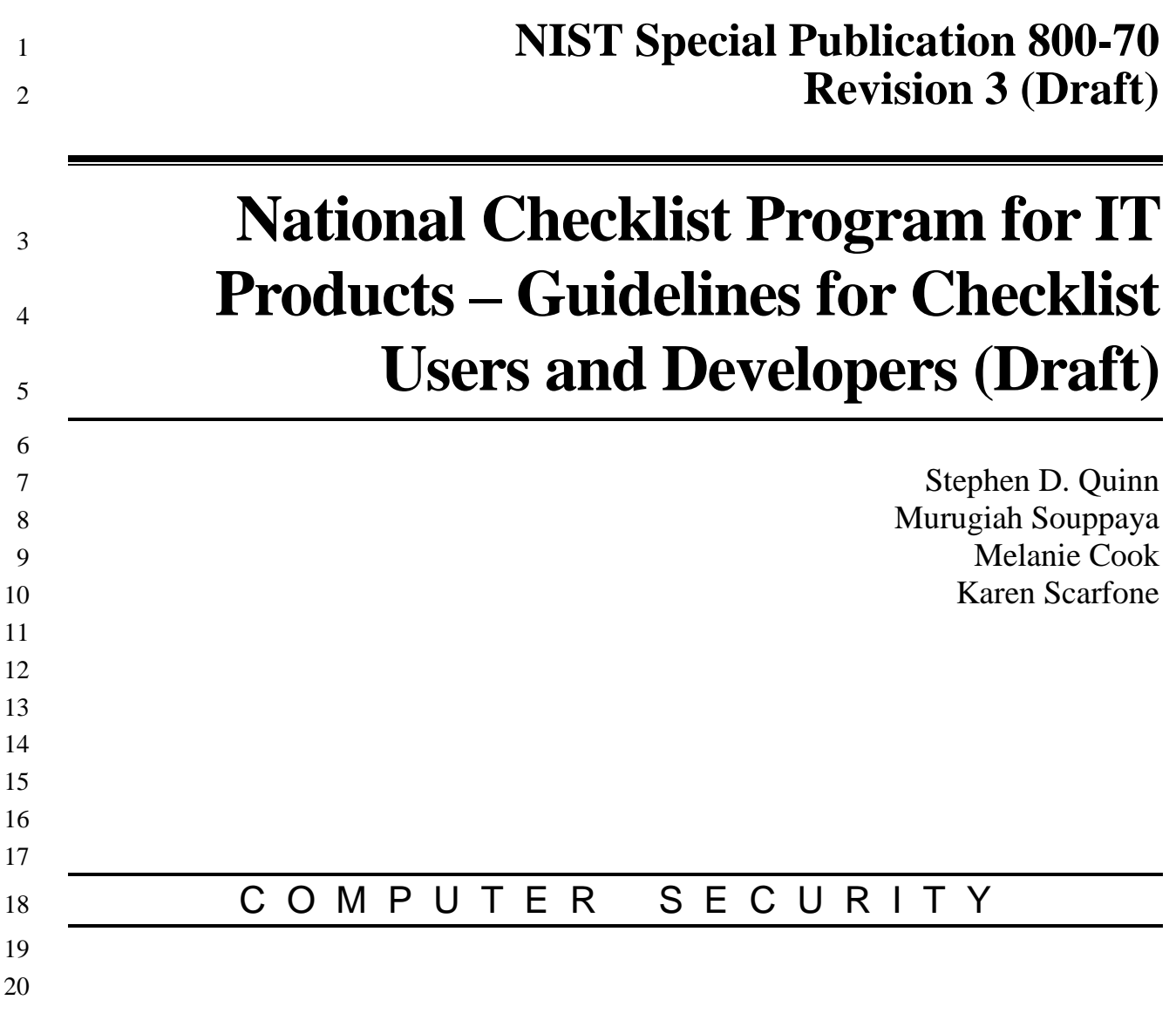

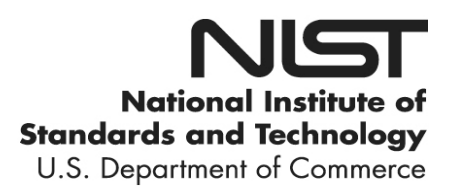

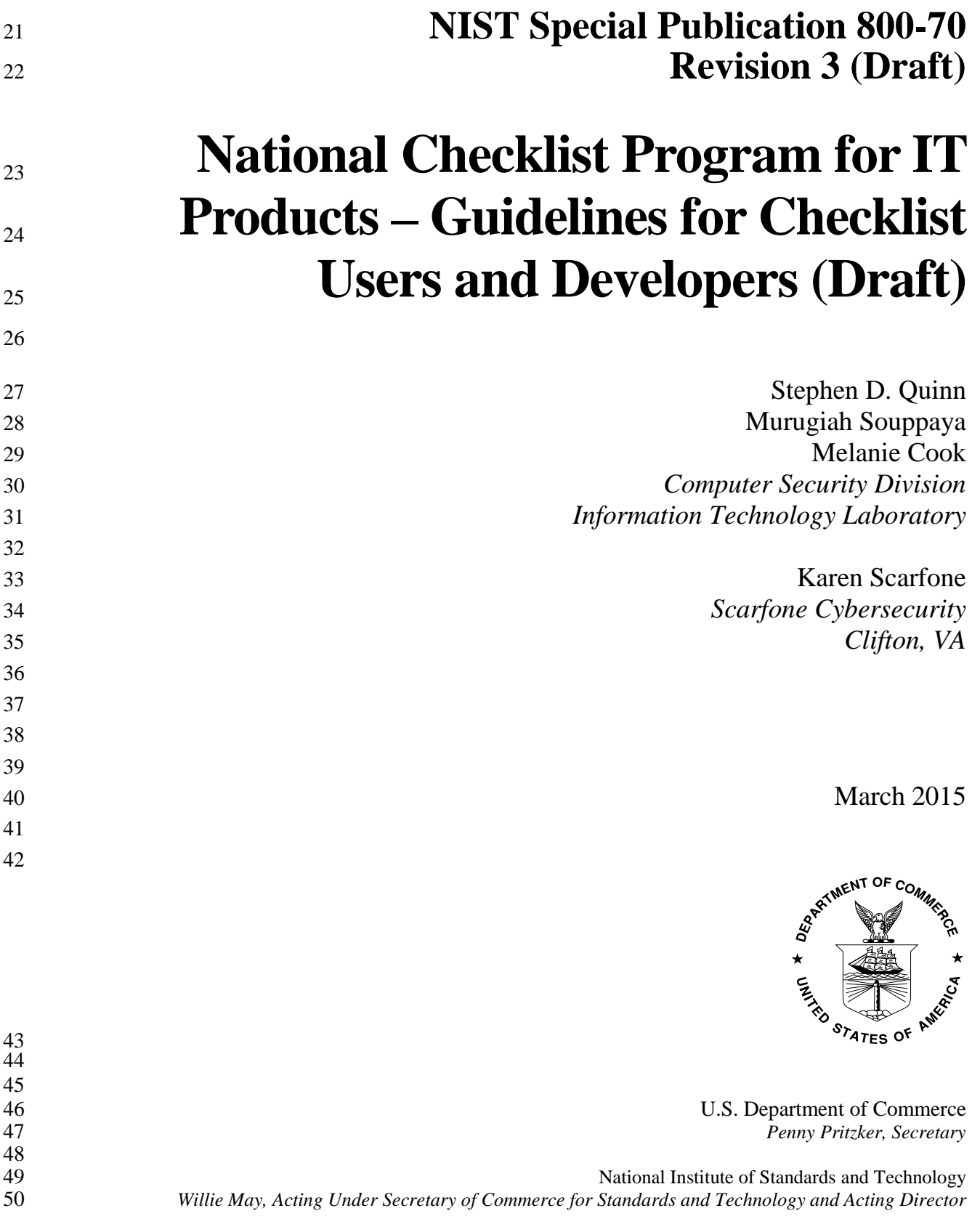

#### 51 **Authority**

52 This publication has been developed by NIST in accordance with its statutory responsibilities under the 53 Federal Information Security Management Act of 2002 (FISMA), 44 U.S.C. § 3541 *et seq.*, Public Law 54 107-347. NIST is responsible for developing information security standards and guidelines, including 55 minimum requirements for Federal information systems, but such standards and guidelines shall not apply 56 to national security systems without the express approval of appropriate Federal officials exercising 57 policy authority over such systems. This guideline is consistent with the requirements of the Office of 58 Management and Budget (OMB) Circular A-130, Section 8b(3), *Securing Agency Information Systems*, as 59 analyzed in Circular A-130, Appendix IV: *Analysis of Key Sections*. Supplemental information is 60 provided in Circular A-130, Appendix III, *Security of Federal Automated Information Resources*. 61 Nothing in this publication should be taken to contradict the standards and guidelines made mandatory 62 and binding on Federal agencies by the Secretary of Commerce under statutory authority. Nor should 63 these guidelines be interpreted as altering or superseding the existing authorities of the Secretary of 64 Commerce, Director of the OMB, or any other Federal official. This publication may be used by 65 nongovernmental organizations on a voluntary basis and is not subject to copyright in the United States. 66 Attribution would, however, be appreciated by NIST. 67 **National Institute of Standards and Technology Special Publication 800-70**<br>68 Matl. Inst. Stand. Technol. Spec. Publ. 800-70, 50 pages (March 2015) 68 Natl. Inst. Stand. Technol. Spec. Publ. 800-70, 50 pages (March 2015) CODEN: NSPUE2 70 71 Certain commercial entities, equipment, or materials may be identified in this document in order to describe an experimental procedure or concept adequately. Such identification is not intended to imply recommendation o 72 experimental procedure or concept adequately. Such identification is not intended to imply recommendation or<br>73 endorsement by NIST, nor is it intended to imply that the entities, materials, or equipment are necessarily 73 endorsement by NIST, nor is it intended to imply that the entities, materials, or equipment are necessarily the best available for the purpose. 75 There may be references in this publication to other publications currently under development by NIST in 76 accordance with its assigned statutory responsibilities. The information in this publication, including concepts and methodologies, may be used by Federal agencies even before the completion of such companion publicatio 77 methodologies, may be used by Federal agencies even before the completion of such companion publications. Thus,<br>78 until each publication is completed, current requirements, guidelines, and procedures, where they exist, until each publication is completed, current requirements, guidelines, and procedures, where they exist, remain 79 operative. For planning and transition purposes, Federal agencies may wish to closely follow the development of these new publications by NIST. these new publications by NIST. 81 Organizations are encouraged to review all draft publications during public comment periods and provide feedback<br>82 to NIST. All NIST Computer Security Division publications, other than the ones noted above, are availab 82 to NIST. All NIST Computer Security Division publications, other than the ones noted above, are available at http://csrc.nist.gov/publications. [http://csrc.nist.gov/publications.](http://csrc.nist.gov/publications) 84 85 **Public comment period:** *March 27, 2015* **through** *April 27, 2015* 86 **National Institute of Standards and Technology**<br>87 **Attn: Computer Security Division. Information Technology** Attn: Computer Security Division, Information Technology Laboratory 88 100 Bureau Drive (Mail Stop 8930) Gaithersburg, MD 20899-8930 Email: [800-70comments@nist.gov](mailto:800-70comments@nist.gov) 90

### **Reports on Computer Systems Technology**

92 The Information Technology Laboratory (ITL) at the National Institute of Standards and Technology<br>93 (NIST) promotes the U.S. economy and public welfare by providing technical leadership for the Natio

 (NIST) promotes the U.S. economy and public welfare by providing technical leadership for the Nation's measurement and standards infrastructure. ITL develops tests, test methods, reference data, proof of

concept implementations, and technical analyses to advance the development and productive use of

information technology. ITL's responsibilities include the development of management, administrative,

technical, and physical standards and guidelines for the cost-effective security and privacy of other than

national security-related information in Federal information systems. The Special Publication 800-series

reports on ITL's research, guidelines, and outreach efforts in information system security, and its

- collaborative activities with industry, government, and academic organizations.
- 

#### **Abstract**

A security configuration checklist is a document that contains instructions or procedures for configuring

an information technology (IT) product to an operational environment, for verifying that the product has

been configured properly, and/or for identifying unauthorized changes to the product. Using these

checklists can minimize the attack surface, reduce vulnerabilities, lessen the impact of successful attacks,

 and identify changes that might otherwise go undetected. To facilitate development of checklists and to make checklists more organized and usable, NIST established the National Checklist Program (NCP).

This publication explains how to use the NCP to find and retrieve checklists, and it also describes the

policies, procedures, and general requirements for participation in the NCP.

### **Keywords**

change detection; checklist; information security; National Checklist Program (NCP); security

configuration checklist; software configuration; vulnerability

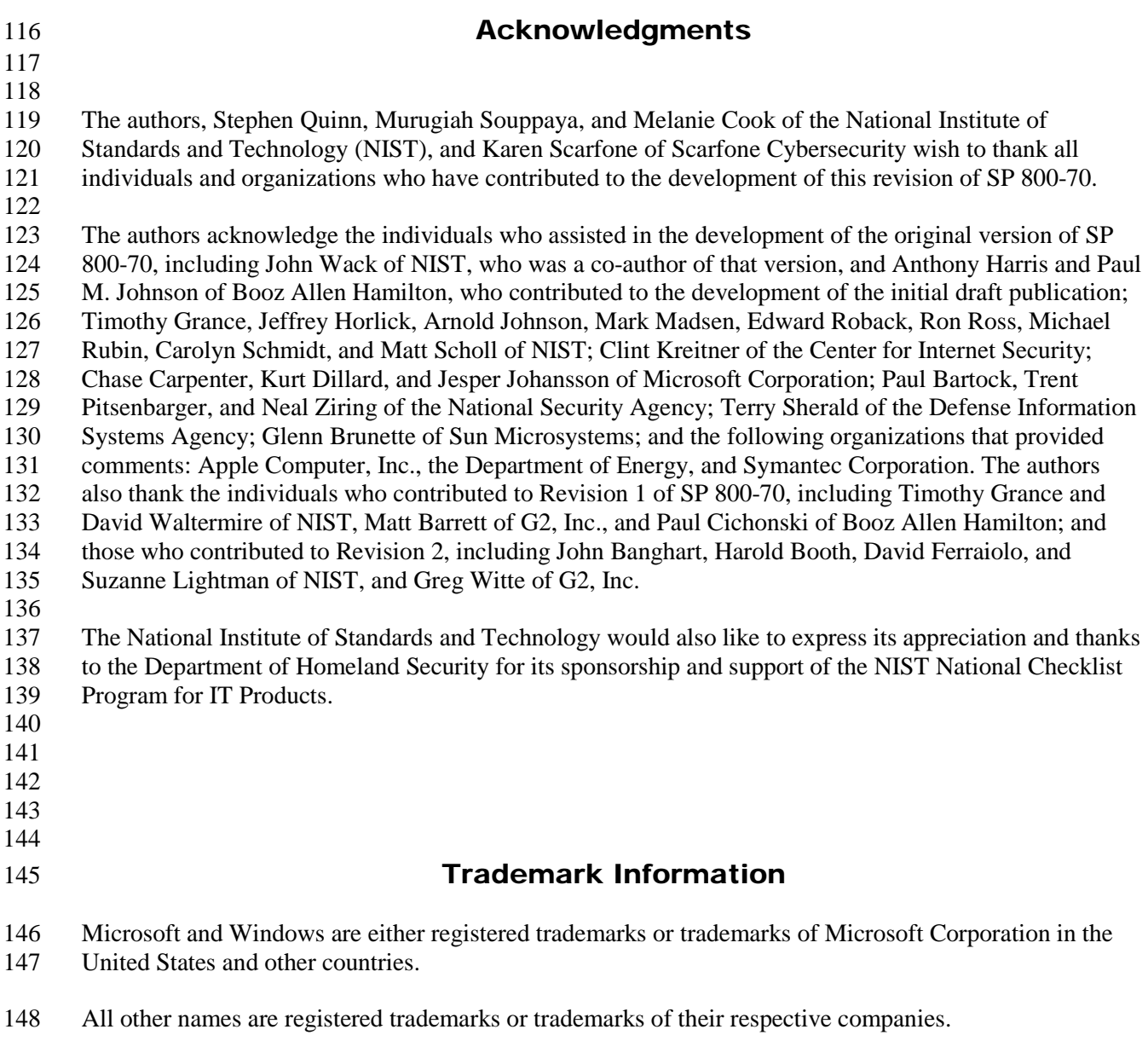

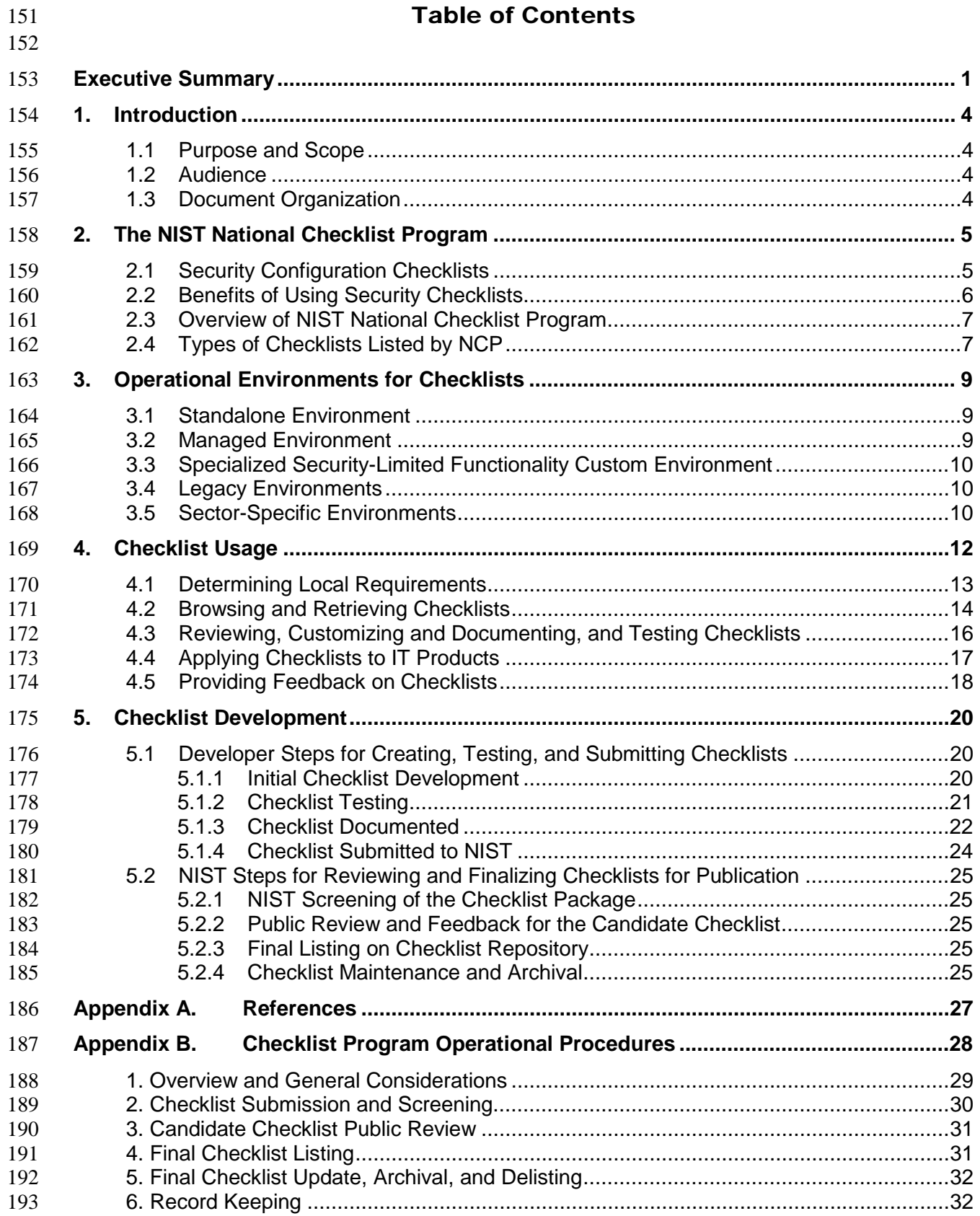

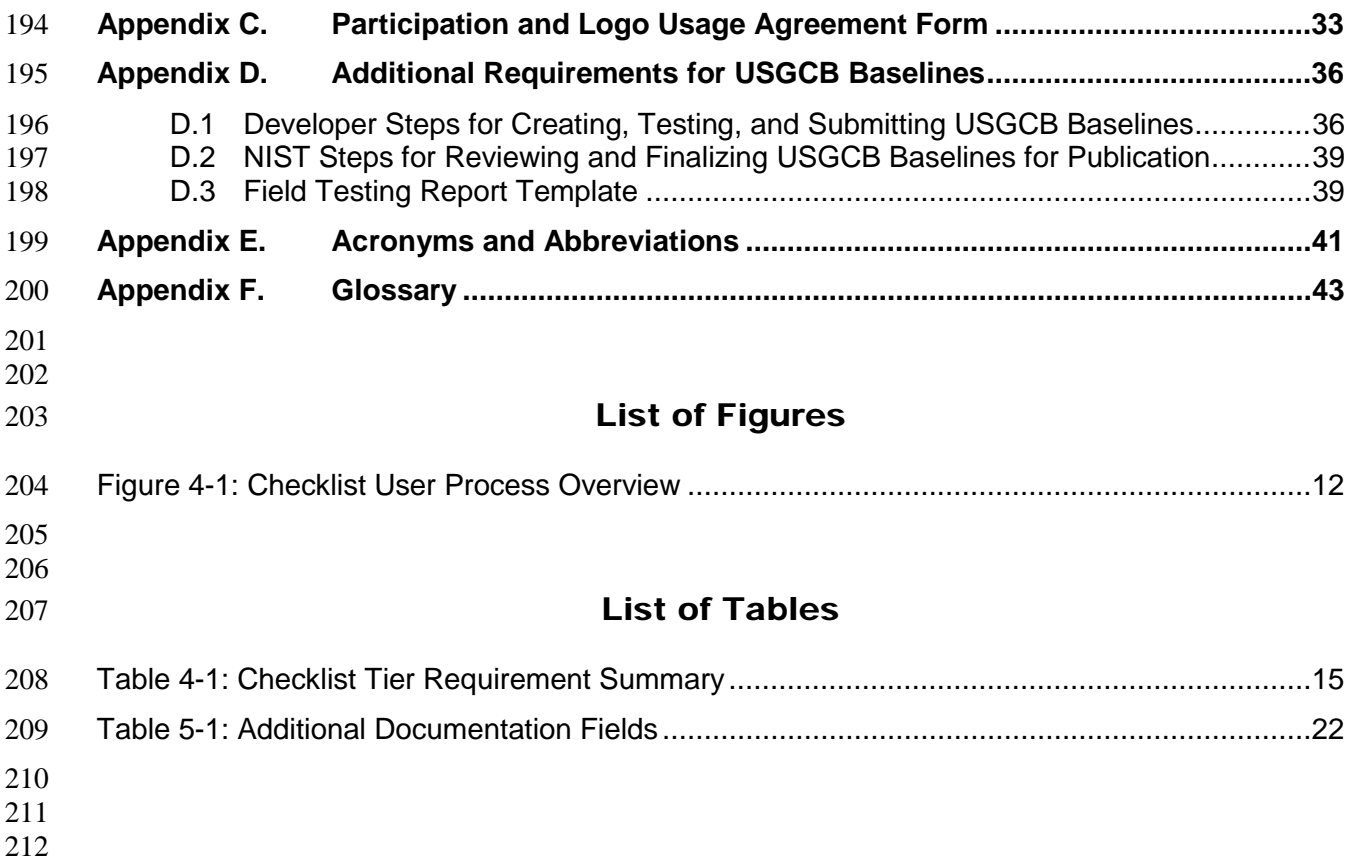

#### **Executive Summary**

A security configuration checklist (also called a lockdown, hardening guide, or benchmark) is a series of

instructions or procedures for configuring an IT product to a particular operational environment, for

verifying that the product has been configured properly, and/or for identifying unauthorized changes to

217 the product.

 Checklists can comprise templates or automated scripts, patch information, Extensible Markup Language (XML) files, and other procedures. Checklists are intended to be tailored by each organization to meet its

particular security and operational requirements. Typically, checklists are created by IT vendors for their

own products; however, checklists are also created by other organizations, such as academia, consortia,

and government agencies. The use of well-written, standardized checklists can markedly reduce the

- vulnerability exposure of IT products. Checklists can be particularly helpful to small organizations and to
- individuals with limited resources for securing their systems.
- NIST maintains the National Checklist Repository, which is a publicly available resource that contains
- information on a variety of security configuration checklists for specific IT products or categories of IT
- products. The repository, which is located at [http://checklists.nist.gov/,](http://checklists.nist.gov/) contains metadata that describes

each checklist. The repository also hosts copies of some checklists, primarily those developed by the

federal government, and has pointers to the location of other checklists. Users can browse and search the

repository's metadata to locate a particular checklist using a variety of criteria, including the product

 category, vendor name, and submitting organization. Having a centralized checklist repository makes it easier for organizations to find the current, authoritative versions of security checklists and to determine

- which ones best meet their needs.
- This document is intended for users and developers of security configuration checklists. For checklist
- users, this document makes recommendations for how they should select checklists from the NIST
- National Checklist Repository, evaluate and test checklists, and apply them to IT products. For checklist
- developers, this document sets forth the policies, procedures, and general requirements for participation in
- 238 the NIST National Checklist Program (NCP).
- Major recommendations made in this document for checklist users and developers include the following:

## **Organizations should apply checklists to operating systems and applications to reduce the number**

#### **of vulnerabilities that attackers can attempt to exploit and to lessen the impact of successful attacks.**

- There is no checklist that can make a system or product 100 percent secure, and using checklists does not
- eliminate the need for ongoing security maintenance, such as patch installation. However, using checklists
- that emphasize both hardening of systems against software flaws (e.g., by applying patches and
- eliminating unnecessary functionality) and configuring systems securely will typically reduce the number
- of ways in which the systems can be attacked, resulting in greater levels of product security and
- protection from future threats. Checklists can also be used to verify the configuration of some types of
- security controls for system assessments, such as confirming compliance with certain Federal Information
- Security Management Act (FISMA) requirements or other sets of security requirements.
- Federal agencies are required to use appropriate security configuration checklists from the NCP when
- 251 available. In February 2008, revised Part 39 of the Federal Acquisition Regulation (FAR) was published.<br>252 Paragraph (d) of section 39.101 states, "In acquiring information technology, agencies shall include the
- Paragraph (d) of section 39.101 states, "In acquiring information technology, agencies shall include the
- appropriate IT security policies and requirements, including use of common security configurations
- available from the NIST website at http://checklists.nist.gov. Agency contracting officers should consult
- 255 with the requiring official to ensure the appropriate standards are incorporated." Also, FISMA (section
- 3544(b)(2)(D)(iii)) requires each Federal agency to determine minimally acceptable system configuration
- requirements and to ensure compliance with them. Accordingly, Federal agencies, as well as vendors of
- products for the Federal government, should acquire or implement and share such checklists using the
- NIST repository. NIST encourages checklist developers to assert mappings to the security controls 60 delineated in NIST SP 800-53 to facilitate FISMA compliance checking for Federal agencies.<sup>2</sup>
- Organizations should consider the availability of security configuration checklists during their IT product selection processes.
- **When selecting checklists, checklist users should carefully consider the degree of automation and the source of each checklist.**
- NIST has defined four tiers of checklists to assist checklist users in being able to readily identify the
- major differences among checklists. The tiers range from Tier I checklists, which are prose-based with
- narrative descriptions of how a person can manually alter a product's configuration, to Tier IV checklists.
- Tier IV checklists are the most comprehensive and automated. For example, Tier IV checklists have all
- security settings documented in machine-readable, standardized Security Content Automation Protocol
- (SCAP) formats; have undergone syntactic testing using the NIST SCAP Content Validation Tool for
- compliance to the SCAP-related specifications; and include low-level security setting mappings (for
- example, standardized identifiers for individual security configuration issues) that can be externally 273 mapped to high-level security requirements as represented in security frameworks (for example, SP 800-<br>274 53 controls for FISMA).
- 53 controls for FISMA).
	- When multiple checklists are available for a particular product, organizations should take into
	- consideration the tier of each checklist. Generally, checklists from higher tiers can be used more
	- consistently and efficiently than checklists at lower tiers. There may be other significant differences
	- among checklists that are not indicated by the tier; for example, one checklist may include software
	- bundled with an operating system (e.g., web browser, and email client) while another checklist addresses
	- that operating system only. Another example is the assumptions on which the checklists are based (e.g.,
- environment). A checklist user should identify such differences and determine which checklist(s) seem
- appropriate and merit further analysis.
- If it is not clear which checklist(s) should be analyzed, users should first search for appropriate checklists
- specific to their sector.<sup>[3](#page-10-2)</sup> If no appropriate sector-specific checklists are available, then organizations are
- encouraged to use vendor-produced checklists. In many cases, sector-specific checklists are based almost
- exclusively on vendor-produced checklists, but with the particular requirements of a sector added onto the
- vendor settings. If vendor-produced checklists are not available, then other checklists that are posted on
- 288 the NCP website may be used.

<span id="page-10-0"></span>

 $\frac{1}{2}$  <http://www.acquisition.gov/far/current/html/FARTOCP39.html><br>Organizations are also encouraged to include information in their checklists that supports mapping to other sets of

<span id="page-10-2"></span><span id="page-10-1"></span>requirements, such as HIPAA.<br>An example of a sector is the government, for which NIST, the Defense Information Systems Agency (DISA) and the National Security Agency (NSA) produce checklists. However, not every government agency can simply adopt checklists from all of these agencies. For example, NIST checklists are geared toward more general use, while DISA and NSA checklists are geared toward particularly high-security environments where security outweighs functionality. So while there may be a government-provided checklist available, it may not be appropriate for a particular government need because of its targeted environment.

#### **Checklist users should customize and test checklists before applying them to production systems.**

- A checklist that is not mandatory for an organization to adopt should be considered a starting point for an
- organization to customize. Although the settings are based on sound knowledge of security threats and
- vulnerabilities, they cannot take into account organization-specific security and operational requirements,
- existing security controls, and other factors that may necessitate changes. Organizations should carefully
- evaluate the checklist settings and give them considerable weight, then make any changes necessary to adapt the settings to the organization's environment, requirements, policies, and security objectives. This
- is particularly true for checklists intended for an environment with significantly different security needs.
- All deviations from the checklist settings should be documented for future reference, and include the
- reason behind each deviation and the impact of deviating from the setting.
- Before applying a checklist that will be used to alter product settings, users should first test it on non-
- critical systems, preferably in a controlled non-operational environment. Each checklist in the NIST
- repository has been tested by its developer, but there are often significant differences between a
- developer's testing environment and an organization's operational environment, and some of these
- differences may affect checklist deployment. In some cases, a security control modification can have a
- negative impact on a product's functionality and usability, or on other products or security controls.
- Consequently, it is important to perform testing to determine the impact on system security, functionality,
- and usability; to document the results of testing; and to take appropriate steps to address any significant
- issues.

#### **Checklist users should take their operational environments into account when selecting checklists, and checklist developers should target their checklists to one or more operational environments.**

- Checklists are significantly more useful when they can run in common operational environments. The
- NCP has identified several broad and specialized operational environments, such as Standalone and
- Managed, and at least one of the environments should be common to most of the audiences. Thoroughly
- identifying and describing these environments will make it easier for users to select the security checklists
- that are most appropriate for their particular operating environments, and will allow developers to better
- target their checklists to the general security characteristics associated with their operating environments.

## **NIST strongly encourages IT product vendors to develop security configuration checklists for their products and contribute them to the NIST National Checklist Repository.**

- NIST encourages IT product vendors to develop security configuration checklists for their products, since
- the vendors have the most expertise on the possible security configuration settings and the best
- understanding of how the settings relate to and affect each other.
- Vendors that create security configuration checklists should submit them for inclusion in the National
- Checklist Repository through the NCP. The NCP provides a process and guidance for developing
- checklists in a consistent fashion. For checklist developers, steps include initial development of the
- checklist, checklist testing, documenting the checklist according to the guidelines of the NCP, and
- submitting a checklist package to NIST. NIST screens the checklist according to program requirements
- and then releases the checklist for public review, which lasts 30 days. After the public review period and
- subsequent resolution of issues, the checklist is listed on the NIST checklist repository with its metadata. NIST retires or archives checklists as they become outdated or incorrect.
- 

#### **1. Introduction**

#### **1.1 Purpose and Scope**

 This document describes the use, benefits, and management of checklists, and explains how to use the NIST National Checklist Program (NCP) to find and retrieve checklists. The document also describes the policies, procedures, and general requirements for participation in the NCP.

#### **1.2 Audience**

 This document was created for current and potential checklist developers and users in both the public and private sectors. Checklist developers include information technology (IT) vendors, consortia, industry, government organizations, and others in the public and private sector organizations. Checklist users include end users, system administrators, and IT managers within government agencies, corporations,

small businesses, and other organizations, as well as private citizens.

It is assumed that readers of this document are familiar with general computer security concepts.

### **1.3 Document Organization**

 Sectio[n 2](#page-13-0) contains an overview of checklists and describes the advantages of the NIST NCP and how it works.

Sectio[n 3](#page-17-0) provides additional details on pre-defined checklist operational environments that are used in

the NCP to help developers create checklists that are consistent with security practices. The material

presented in Section 3 can also help checklist users select the checklists that best match their own

operational environments.

Sectio[n 4](#page-20-0) contains information for potential checklist users. It describes how to use the NCP to find and

retrieve checklists that best match the identified needs. It also contains guidance on how to implement

checklists, including how to analyze the specific operating environment and then tailor checklists as

applicable.

353 Section [5](#page-28-0) provides guidance for current and prospective checklist developers. This guidance contains information on the procedures for preparing and submitting a checklist to NIST for inclusion in the

- information on the procedures for preparing and submitting a checklist to NIST for inclusion in the
- checklist repository.
- [Appendix A](#page-35-0) lists references for this document.
- [Appendix B](#page-36-0) contains the programmatic and legal requirements that must be satisfied to participate in the NCP.
- [Appendix C](#page-41-0) contains the NCP participation and logo usage agreement form.
- [Appendix D](#page-44-0) details additional requirements that United States Government Configuration Baseline (USGCB) checklists must meet.
- [Appendix E](#page-49-0) contains a list of acronyms used in this document.
- [Appendix F](#page-51-0) presents a glossary of the terms used in this document.

#### <span id="page-13-0"></span>**2. The NIST National Checklist Program**

 There are many threats to users' computers, and new vulnerabilities in IT products (e.g., operating systems and applications) are discovered daily. Patches may not be immediately available for new vulnerabilities, causing the need to rapidly deploy temporary mitigation through reconfiguration until patches are available. Also, because IT products often are intended for a wide variety of audiences, restrictive security settings are usually not enabled by default, which means that many IT products are immediately vulnerable in their default configuration. It is a complicated, arduous, and time-consuming task even for experienced system administrators to know what a reasonable set of security settings is for many different IT products. 

 Although the solutions to IT security are complex, one simple yet effective tool is the security configuration checklist. To facilitate development of security configuration checklists and to meet the

requirements of the Cyber Security Research and Development Act of 2002 (Public Law 107-305)

(CSRDA) [1], NIST developed the National Checklist Program (NCP) for IT Products. This section

contains an overview of the NCP. It begins by describing the contents of checklists and giving examples

of the types of IT products for which checklists are often created. It next explains the benefits of using

security configuration checklists, such as improving the base level of security for an organization. It also

explains the goals and benefits of the NCP, which include increasing the quality, usability, and

- availability of checklists.
- 

### **2.1 Security Configuration Checklists**

 A *security configuration checklist* (also referred to as a lockdown guide, hardening guide, security guide, security technical implementation guide [STIG], or benchmark)<sup>[4](#page-13-1)</sup> is essentially a document that contains instructions or procedures for configuring an IT product to an operational environment, for verifying that the product has been configured properly, and/or for identifying unauthorized configuration changes to the product. Using well-written, standardized configuration checklists can reduce the vulnerability exposure of IT products and be particularly helpful to small organizations and individuals in securing their systems. Checklists can be developed not only by IT vendors, but also by other organizations with technical competence in IT product security. A security configuration checklist might include any of the following:

 Configuration files that automatically set or verify various security-related settings (e.g., executables, security templates that modify settings, Security Content Automation Protocol (SCAP) XML files, 397 and scripts).<sup>[5](#page-13-2)</sup>

- Documentation (e.g., text file) that guides the checklist user to manually configure an IT product
- Documents that explain the recommended methods to securely install and configure a device
- 400 Policy documents that set forth guidelines for such things as auditing, authentication mechanisms (e.g., passwords), and perimeter security.
- Not all instructions in a security configuration checklist need to strictly address security settings.
- <span id="page-13-1"></span> Checklists can also include specialized security functions, such as looking for artifacts of an attack on a host, or administrative practices such as enabling energy saving features.

From this point on in this document, the term *checklist* (used according to CSRDA terminology) is used to describe a

<span id="page-13-2"></span>security configuration checklist.<br>More information about SCAP can be found at<http://scap.nist.gov/> and NIST Special Publication 800-126, *The Technical Specification for the Security Content Automation Protocol (SCAP)* [8].

 Typically, a system administrator or end user follows the instructions in the checklist to configure a product or system to the level of security implemented in the checklist, or to verify that a product or system is already configured properly. The system administrator may need to modify the checklist to incorporate the local security policy.

- 
- 410<br>411 Examples of the types of devices and software for which security checklists are intended are as follows:
- 
- General-purpose operating systems and mobile operating systems
- Common applications such as email clients, web browsers, word processors, personal firewalls, and antivirus software
- Infrastructure devices such as routers, firewalls, virtual private network (VPN) gateways, intrusion detection systems (IDS), wireless access points, and telecommunication systems
- Application servers such as Domain Name System (DNS), Dynamic Host Configuration Protocol (DHCP), web, Simple Mail Transfer Protocol (SMTP), and database servers
- **Other network devices such as scanners, printers, and copiers.**

## **2.2 Benefits of Using Security Checklists**

 Security checklists, when developed correctly, can help users configure IT products so that they have more protection than the defaults provide. Applying checklists to operating systems and applications can reduce the number of vulnerabilities that attackers can attempt to exploit and lessen the impact of successful attacks. Using checklists improves the consistency and predictability of system security, particularly in conjunction with user training and awareness activities and other supporting security controls. Additional benefits associated with using checklists include the following: 

- **Provides a base level of security to protect against common and dangerous local and remote threats** (e.g., malware, denial-of-service attacks, unauthorized access, and inappropriate usage)
- 431 Verifies the configuration of certain technical security controls for system assessments, such as confirming compliance with certain FISMA requirements or other sets of requirements, and understanding the exposure caused by misconfigurations
- 434 Significantly reduces the time required to research and develop appropriate security configurations for installed IT products
- 436 Allows smaller organizations to leverage outside resources to implement recommended practice security configurations
- Reduces the likelihood of public loss of confidence or embarrassment resulting from a compromise of systems (for example, a major breach of personally identifiable information (PII)).
- Although using security checklists for security compliance purposes can significantly improve overall levels of security in organizations, using a checklist cannot make a system or a product 100 percent secure. However, using checklists that emphasize hardening of systems against the hidden software flaws will typically result in greater levels of product security and protection from future threats (e.g., zero-day vulnerabilities). IT vendors that configure their products using checklists that adhere to the FISMA- associated security control requirements will provide more consistency in configuration settings within the federal agencies. This configuration will also provide a much more cost-effective method for establishing and verifying the minimum configuration settings, even if the agencies must modify the
- checklists to fine-tune the configuration settings for their specific applications and operational
- environments.
- 

## **2.3 Overview of NIST National Checklist Program**

 Many organizations have created checklists; however, these checklists vary widely in terms of quality and usability, and they may become outdated as software updates and upgrades are released. Without a central checklist repository, finding security checklists can be difficult. In addition, checklists may differ significantly from one another in terms of the purpose of the checklist or the level of security provided. Also, it may be difficult to determine if the checklist is current or how the checklist should be

 implemented. 

 To facilitate development of security checklists for IT products and to make checklists more organized and usable, NIST established the NCP. The goals of the NCP are to—

- 
- Facilitate development and sharing of checklists by providing a formal framework for vendors and other checklist developers to submit checklists to NIST
- Provide guidance to developers to help them create standardized, high-quality checklists that conform to common operational environments
- Help developers and users by providing guidelines for making checklists better documented and more usable
- Encourage software vendors and other parties to develop checklists
- Provide a managed process for the review, update, and maintenance of checklists
- Provide an easy-to-use repository of checklist metadata
- Provide checklist content in a standardized format
- **E** Encourage the use of automation technologies for applying checklists.

Federal agencies are required to use appropriate security configuration checklists from the NCP when

available. In February 2008, revised Part 39 of the Federal Acquisition Regulation (FAR) was published.

Paragraph (d) of section 39.101 states, "In acquiring information technology, agencies shall include the

appropriate IT security policies and requirements, including use of common security configurations

 available from the NIST website at http://checklists.nist.gov. Agency contracting officers should consult 478 with the requiring official to ensure the appropriate standards are incorporated."<sup>[6](#page-15-0)</sup>

## **2.4 Types of Checklists Listed by NCP**

 The NCP deals with checklists that are tied to *specific* IT products, such as a checklist for a specific brand and model of a router. Some checklists may guide a user to other checklists. For example, a checklist for a database product may reference the checklist for the operating system on which the database product runs. The NCP includes two major groups of checklists:

**• Automated.** An automated checklist is one that is used through one or more tools that automatically alter or verify settings based on the contents of the checklist. Many checklists are written in Extensible Markup Language (XML), and there are special tools that can use the contents of the XML

<span id="page-15-0"></span><http://www.acquisition.gov/far/current/html/FARTOCP39.html>

- 488 files to check and alter system settings.<sup>[7](#page-16-0)</sup> For example, the Security Content Automation Protocol (SCAP) is commonly used to express checklist content in a standardized way that can be processed
- by tools that support SCAP.
- **Non-Automated.** As the name implies, a non-automated checklist is one that is designed to be used manually, such as English prose instructions that describe the steps an administrator should take to secure a system or to verify its security settings.

 Security configuration checklists in the NCP can help organizations meet FISMA requirements. FISMA requires each agency to determine minimally acceptable system configuration requirements and to ensure compliance with them. Checklists can also map specific technical control settings to the corresponding NIST SP 800-53 controls, which can make the verification of compliance more consistent and efficient. Accordingly, federal agencies, as well as vendors of products for the federal government, are encouraged to acquire or develop and to share such checklists using the NIST repository. The development and sharing of checklists can reduce what would otherwise be a "reinvention of the wheel" for IT products that are widely used in the federal government, such as common operating systems, servers, and client applications.

The NIST checklist repository (located at [http://checklists.nist.gov/\)](http://checklists.nist.gov/) contains information on automated

and non-automated checklists that have been developed and screened to meet the requirements of the

NCP. The repository also hosts copies of some checklists, primarily those developed by the federal

government, and has pointers to the other checklists' locations. Users can browse checklist descriptions to

locate and retrieve a particular checklist using a variety of different fields, including such fields as

 product category, vendor name, and submitting organization. A mailing list for the checklist program is available at [http://nvd.nist.gov/home.cfm?emaillist.](http://nvd.nist.gov/home.cfm?emaillist)

<span id="page-16-0"></span> The Extensible Checklist Configuration Description Format (XCCDF) is an XML-based format for automating tool usage and eliminating interpretation issues. The XCCDF XML format can be used for both technical checklists (e.g., operating systems, software applications, and hardware configurations) and non-technical checklists (e.g., physical security for IT systems). More information on XCCDF is available from NIST Interagency Report (IR) 7275 Revision 4, *Specification for the Extensible Configuration Checklist Description Format (XCCDF) Version 1.2, which is available for download at* [http://csrc.nist.gov/publications/nistir/ir7275-rev4/nistir-7275r4\\_updated-march-2012\\_clean.pdf.](http://csrc.nist.gov/publications/nistir/ir7275-rev4/nistir-7275r4_updated-march-2012_clean.pdf) Another XML-based format for checklists is the Open Vulnerability and Assessment Language (OVAL), which is used to exchange technical details about how to check for the presence of vulnerabilities and configuration issues on systems. More information on OVAL is available at [http://oval.mitre.org/.](http://oval.mitre.org/)

#### <span id="page-17-0"></span>**3. Operational Environments for Checklists**

 Checklists for security compliance are significantly more useful if they can be associated with generic operational environments. However, it is difficult and sometimes impossible to specify these environments in detail; they must by necessity be general so that they are useful to a wide range of audiences. The NCP identifies several broad and specialized operational environments, at least one of which should be common to most audiences. Identifying and describing these environments allows developers to better target their checklists to the general security requirements associated with the environments, and allows end users to more easily select the checklists that are most appropriate for their environments. This section describes the operational environments defined for the NCP, and the general threat description and fundamental technical security practice for each environment. The two broad operational environments are referred to as **Standalone** (or Small Office/Home Office [SOHO]) and **Managed** (or Enterprise). Three typical **Custom** environments, which could be subsets of the broader environments, are **Specialized Security-Limited Functionality (SSLF), Legacy,** and **Sector-Specific**. Users of IT products may find it useful to consult this section of the document when initially identifying their own security requirements and needs (outlined in detail in Section [4\)](#page-20-0). Developers may find this section useful when building checklists because tailoring checklist development to these environments and their policies will enable developers to create security compliance checklists for diverse products but

still adhere to the general uniform technical security practices and settings associated with the

environments. This is discussed in detail in Section [5.](#page-28-0) Before submitting a checklist to NIST, developers

should ensure they have the most recent version of this document because updates to the criteria for

 operational environments may occur periodically. The most recent version is available as a separate file at [http://checklists.nist.gov/.](http://checklists.nist.gov/)<sup>[8](#page-17-1)</sup>

#### **3.1 Standalone Environment**

The **Standalone** environment, also referred to as **Small Office/Home Office (SOHO)**, describes

individually managed devices (e.g., desktops, laptops, smartphones, tablets), as opposed to Managed

environments (see Section 3.2), which are based on centrally managed devices (i.e., many devices

managed by a single organization). Standalone environments are typically the least secured. The

 individuals who perform system administrator duties on Standalone systems are assumed to be less knowledgeable about security than average administrators, which often results in environments that are

less secure than they should be because the focus is on functionality. Accordingly, Standalone checklists

should be relatively simple to understand and implement by home users or novice system administrators.

## **3.2 Managed Environment**

 The **Managed** environment, also referred to as **Enterprise**, comprises centrally managed IT products, everything ranging from servers and printers to desktops, laptops, smartphones, and tablets. Managed checklists are intended for advanced end users and system administrators. The managed nature of typical Managed environments gives administrators centralized control over various settings on devices. Authentication, account, and policy management can also be administered centrally to maintain a

<span id="page-17-1"></span>consistent security posture across an organization.

 NIST may, as new information becomes available, update the criteria and information for the operational environments as well as other criteria contained in this document.

The Managed environment is more restrictive and provides less functionality than the Standalone

environment. However, because of the supported and largely homogeneous nature of the Managed

environment, it is typically easier to use more functionally restrictive settings in Managed environments

- than in Standalone environments. Managed environments also tend to implement several layers of defense (e.g., firewalls, antivirus servers, IDSs, patch management systems, and email filtering), which provides
- greater protection for systems.

#### **3.3 Specialized Security-Limited Functionality Custom Environment**

 A **Custom** environment contains systems in which the functionality and degree of security do not fit the other types of environments. **Specialized Security-Limited Functionality (SSLF)** is a typical Custom environment that is highly restrictive and secure; it is usually reserved for systems that have the highest threats and associated impacts. Typical examples of such systems are outward-facing web, email, and DNS servers, other publicly accessed systems, and firewalls. It also encompasses computers that contain confidential information (e.g., central repository of personnel records, medical records, and financial information) or that perform vital organizational functions (e.g., accounting, payroll processing, and air traffic control). These systems might be targeted by third parties for exploitation, but also might be targeted by trusted parties inside the organization. Because systems in an SSLF environment are at high risk of attack or data exposure, security takes precedence over functionality. The systems' data content or mission purpose is of such value that aggressive tradeoffs in favor of security outweigh the potential 574 negative consequences to other useful system attributes such as legacy applications or interoperability with other systems. with other systems.

 An SSLF environment could be a subset of another environment. For example, three desktops in a Managed environment that hold the organization's confidential employee data could be thought of as an SSLF environment within a Managed environment. In addition, a laptop used by a mobile worker (e.g., organization management) might be an SSLF environment in a Standalone environment. An SSLF environment might also be a self-contained environment outside any other environment, such as a government security installation processing sensitive data.

 SSLF checklists are intended for experienced security specialists and seasoned system administrators who understand the impact of implementing strict technical security practices. If home users and other users who do not have security expertise attempt to apply SSLF checklists to their systems, they typically experience unwanted limitations on system functionality and cause possibly irreparable system damage.

## **3.4 Legacy Environments**

 A Legacy environment is another example of a Custom environment. A Legacy environment contains older systems or applications that may need to be secured to meet today's threats, but they often use older, less secure communication mechanisms and need to be able to communicate with other systems. Non- legacy systems operating in a Legacy environment may need less restrictive security settings so that they can communicate with legacy systems and applications. Legacy environments are often subsets of other environments.

## **3.5 Sector-Specific Environments**

Another example of a Custom environment is a Sector-Specific environment. This environment generally

involves taking a checklist from another environment, such as Managed, and customizing it to meet the

- needs of a particular sector. To illustrate this, consider the United States Government as a sector. A
- United States Government environment contains federal government systems that need to be secured
- according to government policy. For example, the Federal Desktop Core Configuration (FDCC) is a
- security configuration policy mandated by the Office of Management and Budget (OMB). The original
- checklists developed in support of the FDCC policy exist for multiple versions of Microsoft Windows,
- Windows Firewall, and Internet Explorer. These checklists are broader than previous checklists,
- incorporating settings for Web browsers, personal firewalls, and other software. The configuration
- settings also include non security-related settings aimed at improving performance, energy efficiency,
- compatibility, and interoperability. The settings are largely based on the configuration settings recommended by Microsoft in its security guides, but they have been customized to take into account
- federal government security requirements. Many federal systems have been required to use these
- checklists by OMB's FDCC mandate.
- 
- Since that time, the US government has focused on developing a new set of security configuration
- checklists to augment the existing checklists in support of the FDCC policy. These new checklists are
- 615 known as the United States Government Configuration Baseline (USGCB).<sup>[9](#page-19-0)</sup> Like the original checklists, the USGCB checklists also support the FDCC policy, and the USGCB checklists address a wide variety
- the USGCB checklists also support the FDCC policy, and the USGCB checklists address a wide variety
- of security and non-security settings that are largely based on settings recommended by product vendors
- but customized to meet federal requirements. The USGCB initiative was created in 2010 by the
- Technology Infrastructure Subcommittee (TIS) of the CIO Council Architecture and Infrastructure
- Committee (AIC) as an evolution of the FDCC policy. The USGCB checklists are referred to as
- "baselines" because they define minimum sets of configurations that must be implemented. New USGCB
- baselines were released to replace the original FDCC checklists (Windows XP, Windows Vista, and
- Internet Explorer 7), and the original FDCC checklists were deprecated at that time. USGCB checklists
- have also been created for other platforms, namely Red Hat Enterprise Linux Desktop.
- 

The USGCB configuration settings are intended to be deployed primarily to managed systems. The

- original checklists in support of the FDCC policy and USGCB baselines are intended to be applied to
- systems primarily through automated tools. Organizations should thoroughly test all checklists and
- baselines before deploying them in operational environments because a number of their settings, such as
- cryptographic algorithm options and wireless services, may impact system functionality. After
- deployment, settings may also be checked through automated means for compliance with checklists and
- baselines.

<span id="page-19-0"></span>More information on USGCB is available a[t http://usgcb.nist.gov/.](http://usgcb.nist.gov/)

#### <span id="page-20-0"></span>**4. Checklist Usage**

 This section describes a high-level process for checklist users to follow when retrieving and using checklists. Although all checklist users, ranging from home users to system administrators, have their own specific requirements, the process described will apply to most situations. This section includes guidance on conducting an initial analysis of local environment threats and risks, and lists the potential impacts of such attacks. It then describes a process for selecting and retrieving checklists through the NIST checklist repository, and recommends steps for analyzing, tailoring, and applying the checklist. 

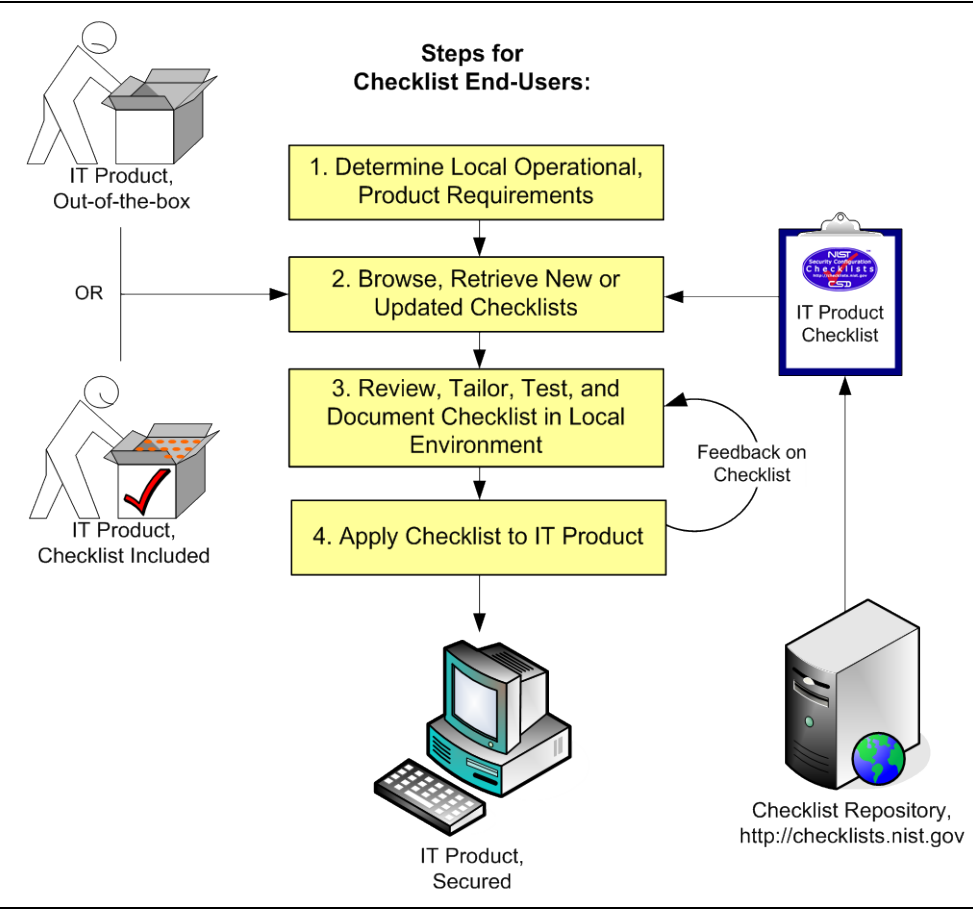

<span id="page-20-1"></span>**Figure 4-1: Checklist User Process Overview**

 [Figure 4-1](#page-20-1) shows the general process for using checklists. The general steps involved in acquiring and using checklists are simple and straightforward— 

- 1. Users gather their local requirements (e.g., IT products, the operating environment, and associated security needs) and then acquire or purchase the IT product that best suits their needs.
- 2. Users browse the checklist repository to retrieve checklists that match the user's operational environment and security requirements. If a product is intended to be secure by default, it is still important to check the NIST checklist repository for updates to that checklist.
- 3. Users review the checklists and select the checklist that best meets their requirements, then tailor and document the checklist as necessary to take into account local policies and functional requirements, test the checklist, and provide feedback to NIST and checklist developers.
- 4. Users prepare to deploy the checklist, such as making configuration or data backups, and then apply the checklist in production.
- The following sections describe the details of the activities included in each of these steps.

#### **4.1 Determining Local Requirements**

 Organizations usually conduct a requirements analysis before actually selecting and purchasing a particular IT product. Such an analysis would include identifying the needs of the organization (what the product must do) and the security requirements for the product (e.g., relevant security policies). Individual end users can conduct the same process, although it could be quite informal. Because it is difficult to add security later, it is best to assess requirements upfront when incorporating security into IT operations, big or small.

 When planning security, it is essential to first define the threats that must be mitigated. Organizations that use checklists should conduct risk assessments to identify the specific threats against their systems and determine the effectiveness of existing security controls in counteracting the threats; they then should perform risk mitigation to decide what additional measures (if any) should be implemented, as discussed in the NIST Special Publication (SP) 800-37 Revision 1, *Guide for Applying the Risk Management Framework to Federal Information Systems: A Security Life Cycle Approach* [5]. Performing risk assessments and mitigation helps organizations better understand their needs and decide whether or not

- they need to modify or enhance selected checklists.
- The risk mitigation methodology includes steps that are straightforward and simple, even for an individual home user who may not be especially savvy with regard to IT security. Important steps include the following:
- 
- **Identify Functional Needs.** What must the product do? Identifying upfront the end user's requirements, such as remote access for telecommuters or a web server to make internal information available to employees, is necessary to ensure that the security controls selected are appropriate; that is, that they implement an appropriate security solution and still allow the system to meet its requirements for functionality.
- **Identify Threats and Vulnerabilities.** A threat is the potential for a particular threat-source to successfully exercise a particular vulnerability. A vulnerability is a weakness that can be accidentally triggered or intentionally exploited. The goal of this step is to identify potential threat-sources that are applicable to the IT product or system being considered, as well as the vulnerabilities that could be exploited by the potential threat-sources.
- **Identify Security Needs.** The goal of this step is to determine the controls needed to minimize or eliminate the likelihood (or probability) of a threat exercising a product or system vulnerability. It answers the question, "What security features must the product provide?" Armed with this information, the organization can make wiser choices about which IT product best meets its needs.

 NIST has also written several documents and guides to help federal agencies when selecting information security products and when acquiring and using tested/evaluated products. Another key resource available at NIST for identifying vulnerability-related information about IT products is the National Vulnerability 696 Database (NVD).<sup>[10](#page-21-0)</sup> This website provides a search engine for identified system vulnerabilities and information on patches that are available to correct the vulnerabilities.

<span id="page-21-0"></span><http://nvd.nist.gov/>

#### **4.2 Browsing and Retrieving Checklists**

After determining local requirements and identifying an IT product, a checklist user is ready to browse

 the NIST checklist repository. To help users obtain checklists that can be processed by SCAP-validated products, the checklists are sorted by default according to tier (described later in this section), from tier IV

to tier I. Within each tier, the checklists are also sorted by default based on checklist authority (the

- 
- 704 organization responsible for producing the original security configuration guidance represented by the<br>705 checklist). Users can browse the checklists based on the checklist tier, IT product, IT product category, checklist). Users can browse the checklists based on the checklist tier, IT product, IT product category,
- authority, or checklist type and also through a keyword search that searches the checklist name and
- summary for user-specified terms. The search results show the detailed checklist metadata and a link to
- any SCAP content for the checklist, as well as links to any supporting resources associated with the
- checklist. Selecting a particular checklist will show a description template that includes extensive
- information to help users decide whether the checklist will suit their specific purposes.
- 711 Depending on a user's needs, role, and skills (e.g., home user versus enterprise administrator), some fields in the description will be more important than others.
- in the description will be more important than others.
- 
- Some checklists address more than one application or operating system, such as several products from a
- single organization. To help users navigate the site from the checklist detail page, a Checklist Group link
- is available; it represents the grouping of checklists based on a common source material. For example, the
- DISA Desktop Checklist contains configuration settings for multiple products including browsers and
- 718 antivirus products. The NCP decomposes the checklist metadata according to these individual targets, but<br>719 keeps them conveniently linked to the same source document via the Checklist Group.
- keeps them conveniently linked to the same source document via the Checklist Group.
- In some cases, multiple checklists are available for a particular version of a product. Such checklists are
- often similar, but they have important differences, such as the degree of automation provided, the target
- audience (e.g., providing general recommendations versus complying with Federal agency-specific
- requirements), and the checklist purpose (reconfiguring a product versus identifying a successful
- compromise of the product). To assist checklist users in being able to readily identify the major
- differences among checklists, NIST has defined four tiers of checklists. The minimum requirements for
- each tier are listed below.
- **Text** Tier I checklists are prose-based, such as narrative descriptions of how a person can manually alter a product's configuration.
- Tier II checklists document their security settings in a machine-readable but non-standard format, such as a proprietary format or a product-specific configuration script. These checklists may include some elements of SCAP (for example, they may contain CCE identifiers), but do not meet the Tier III requirements.
- Tier III checklists use SCAP to document their security settings in machine-readable standardized SCAP formats that meet the definition of "SCAP Expressed" specified in NIST SP 800-126 [8]. Tier III checklists can be processed by SCAP-validated tools, which are products that have been validated by an accredited independent testing laboratory as conforming to applicable SCAP specifications and 737 requirements. When evaluated using the NIST SCAP Content Validation  $\text{Tool}^{11}$  $\text{Tool}^{11}$  $\text{Tool}^{11}$ , a Tier III checklist provides a clean compile/run result.

<span id="page-22-0"></span><sup>&</sup>lt;sup>11</sup> The NIST SCAP Content Validation Tool is available for download on the SCAP specification website at <http://scap.nist.gov/revision/1.2/index.html#validation> (for SCAP version 1.2) and <http://scap.nist.gov/revision/1.1/index.html#validation> (for SCAP version 1.1 and 1.0). This tool validates the correctness of the SCAP data stream according to the SCAP version specified in the corresponding version of SP 800-126.

- 739 Tier IV checklists include all properties of Tier III checklists. Additionally, Tier IV checklists are 740 considered production-ready. Tier IV checklists also include low-level security setting mappings (for 741 example, standardized identifiers for individual security configuration issues) that can be externally 742 mapped to high-level security requirements as represented in various security frameworks (e.g., SP 743 800-53 controls for FISMA).
- 744 Table 4-1 summarizes the main differences in the requirements for the four tiers.
- 

#### 745 **Table 4-1: Checklist Tier Requirement Summary**

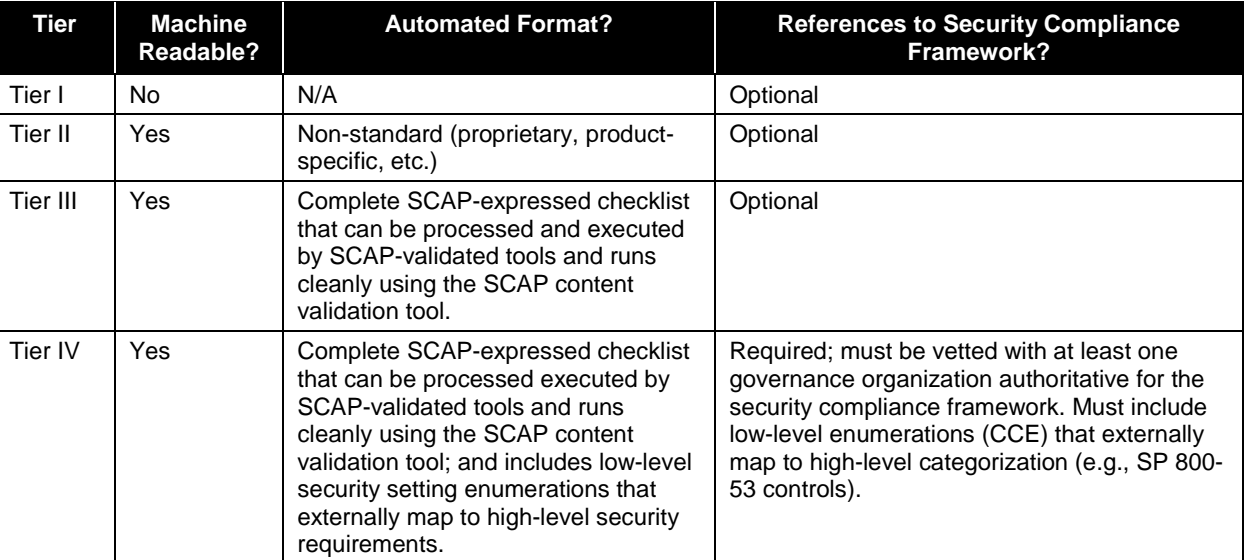

746

747 Each checklist, regardless of tier, should provide checklist metadata, security configuration settings, and a 748 description of the threat model on which the settings are based.

749 When multiple checklists are available for a particular product, organizations should take into

750 consideration the tier of each checklist. Generally, checklists from higher tiers can be used more

751 consistently and efficiently than checklists at lower tiers. There may be other significant differences

752 among checklists that are not indicated by the tier; for example, one checklist may include software

753 bundled with an operating system (e.g., web browser, and email client) while another checklist addresses

754 that operating system only. Another example is the assumptions on which the checklists are based (e.g.,

755 environment, threat model). A checklist user should identify such differences and determine which

756 checklist(s) seem appropriate and merit further analysis. If it is not clear which checklist(s) should be

 $757$  analyzed, users should first search for appropriate checklists specific to their sector.<sup>[12](#page-23-0)</sup> If no appropriate 758 sector-specific checklists are available, then organizations are encouraged to use vendor-produced

759 checklists. In many cases, sector-specific checklists are based almost exclusively on vendor-produced

760 checklists, but with the particular requirements of a sector added onto the vendor settings. If vendor-

761 produced checklists are not available, then other checklists that are posted on the NCP website may be

<span id="page-23-0"></span>762 used.

 <sup>12</sup> An example of a sector is the government, for which NIST, the Defense Information Systems Agency (DISA) and the National Security Agency (NSA) produce checklists. However, not every government agency can simply adopt checklists from all of these agencies. For example, NIST checklists are geared toward more general use, while DISA and NSA checklists are geared toward particularly high-security environments where security outweighs functionality. So while there may be a government-provided checklist available, it may not be appropriate for a particular government need because of its targeted environment.

- Organizations often submit checklists with associated alphanumeric version identifiers (e.g., R1.2.0).
- Unfortunately; these identifiers do not have universal meanings. Some organizations may change the
- version number when new checks are added, old technology is deleted, patches are added, or simply based on a review date. Conversely, other organizations may update their checklist and not change the
- version numbers. To clarify updates to checklists, NCP uses the concept of a "Checklist Revision." A
- 
- 768 Checklist Revision indicates that something has changed even if the version identifier did not change.<br>769 For example, if the organization does not change the version number on the document, but the content For example, if the organization does not change the version number on the document, but the content has
- been updated (e.g., patches were added for a given month), the current checklist will be listed as archived
- and the checklist with the updated patch content will show as the current checklist. Likewise, if the
- submitting organization updates the version identifier, then the NCP will list the current checklist as
- archived and link to the new checklist. From the checklist detail page, a user can navigate to the checklist history via the "Archived Revisions" link.
- 

## **4.3 Reviewing, Customizing and Documenting, and Testing Checklists**

- Checklist users should download all documentation for the checklist and review it carefully. The
- documentation should explain any required preparatory activities, such as backing up a system. Because a
- checklist may not exactly match a user's specific requirements, reviewing a checklist is useful in
- 780 determining whether the checklist may need to be tailored<sup>[13](#page-24-0)</sup> and whether the system or product will
- require further changes after applying the checklist.
- The user's review can identify the impact on an organization's current policies and practices if a given
- security checklist is used. An organization may determine that some aspects of the checklist do not
- conform to certain organization-specific security and operational needs and requirements. Organizations
- should carefully evaluate the checklist settings and give them considerable weight, then make any
- changes necessary to adapt the settings to the organization's environment, requirements, policies, and 787 security objectives.<sup>[14](#page-24-1)</sup> This is particularly true for checklists intended for an environment with significantly
- different security needs. Organizations should tailor the checklists to reflect local rules, regulations, and
- mandates; for example, federal civilian agencies would need to ensure that checklists reflect compliance
- 
- 790 with FIPS 140 encryption requirements. Because the checklist may be used many times within the organization, the checklist itself might need to be modified. This is especially likely if the checklist organization, the checklist itself might need to be modified. This is especially likely if the checklist
- includes a script or template to be applied to systems.
- 
- 793 At this point, all deviations from the settings in the checklist should be documented for future reference.<br>794 The documentation should include the reason behind each deviation, including the impact of retaining the The documentation should include the reason behind each deviation, including the impact of retaining the
- setting and the impact of deviating from the setting. This documentation helps in managing changes to the
- checklist over the life cycle of the product being secured. Feedback on the checklist can be sent to NIST
- as well as to the checklist developers. Feedback is especially important to developers in gauging whether
- the checklist is well written and the settings are applicable to the targeted environment.
- Before applying a checklist that will be used to alter product settings, users should first test it on non-
- critical systems, preferably in a controlled non-operational environment. Such testing may be difficult for
- home or small business users who do not have extra systems and networks for testing purposes. Each
- checklist in the NIST checklist repository has been tested by its developer, but there are often significant
- differences between a developer's testing environment and an organization's operational environment,
- and some of these differences may affect checklist deployment. The testing configuration of the IT
- <span id="page-24-1"></span><span id="page-24-0"></span>product should match the deployment configuration. In some cases, a security control modification can

 If multiple checklists are available for the same product, the checklist user may wish to compare the settings or steps in the selected checklist to the other checklists to see which settings or steps differ and determine if any of these alternate recommendations should be used.<br>This may not be applicable to checklists that are mandatory for an organization to adopt.

- have a negative impact on a product's functionality and usability, or on other products or security
- controls. For example, installing a patch could inadvertently break another patch, or enabling a firewall
- could inadvertently block antivirus software from updating its signatures or disrupt patch management
- software. Consequently, it is important to perform testing to determine the impact on system security,
- functionality, and usability; to document the results of testing; and to take appropriate steps to address any
- 811 significant issues. Sectio[n 4.4](#page-25-0) contains recommendations for performing backups and other suggestions to<br>812 prevent or recover from potential damage or unwanted effects that could occur if applying an untested prevent or recover from potential damage or unwanted effects that could occur if applying an untested
- checklist.

Before using a checklist to verify product settings without altering them, users should test it. If the

checklist is automated, users should also test the tool or tools that will be used with the checklist to ensure

- that they do not inadvertently disrupt the functionality of the system or alter the configuration of the
- product. Checklist testing should be performed to identify discrepancies between the expected and actual
- 818 settings, which could indicate errors in the checklist, such as environment-specific characteristics for which the checklist was not modified.
- which the checklist was not modified.

## <span id="page-25-0"></span>**4.4 Applying Checklists to IT Products**

 A checklist can be applied to an IT product in one of two ways: modifying the product's settings or verifying the existing settings. The following provides recommendations for both ways of applying checklists:

- 
- **■** Setting Modification
- Even after reviewing and testing a checklist, users should handle deployment carefully to minimize any issues that might arise from applying the checklist.
- For users who are unable to test a checklist in a non-operational environment (e.g., home users), it is important to carefully review the checklist documentation completely and to determine if an initial backup is required. The *Rollback Capability* field in the checklist description will indicate whether the results of applying the checklist can be reversed to return the product to its original configuration. Regardless of this setting, it is strongly recommended that a user back up the IT product's configuration before installing the checklist recommendations.
- 834 At a minimum, users should back up all critical data files in their computing environment. If possible, the user should make a full backup of the system to ensure that the system can be possible, the user should make a full backup of the system to ensure that the system can be restored to its pre-checklist state if necessary. (Making a full backup is recommended before making any major system change; it does not apply only to implementing a checklist.) Large organizations should also follow this procedure and, if possible, first select several operational systems as pilots to provide "real-world" testing for the checklist before enterprise-wide deployment.
- **Setting Verification**
- Even after reviewing and testing a checklist, users should handle verification carefully to ensure that product settings are not inadvertently altered.

 After initially applying a checklist, an organization may need to acquire and apply revised versions of the checklist in the future. Depending on the product being secured, a checklist may be updated periodically based on a set schedule or updated as needed, frequently or infrequently. For selected checklists, NIST

- may maintain a mailing address list of users, and users who subscribe to the list will receive
- announcements of updates or other issues connected with the checklist. Instructions for subscribing to the

mailing address list will be included in the selected checklist's description on the checklist repository. An

- organization that acquires an updated checklist would perform the same steps already described in this
- section while taking advantage of knowledge gained and documented from applying previous versions of
- the checklist.

#### **4.5 Providing Feedback on Checklists**

- NIST welcomes all "bug" reports, comments, and suggestions from checklist users in regard to individual checklists or the repository itself. Such feedback should be directed to checklists@nist.gov.
- 

 Some of the questions that checklist users may want to consider when evaluating a checklist include the following:

- 861 Documentation
- Does it explain the security objectives?
- Does it contain a complete, clear, and concise description of the checklist settings?
- Best Practices
- Are the checklist settings consistent with recommended practices?
- Do the checklist settings take into account recent vulnerabilities?
- **Impact of Settings**
- Has the checklist developer tested the checklist settings on the product in an operationally realistic environment and determined that the application of the checklist settings causes the 870 product to meet the security objectives of the checklist?
- Do any of the checklist settings cause the product to become inoperable or unstable?
- Do any of the checklist settings reduce product functionality? If so, is this documented?
- Ease of Implementation
- Is the checklist straightforward to apply?
- Are the instructions concise, sound, and complete?
- Is the required skill level identified?
- Are procedures to verify that the installation is successful included?
- Is there guidance for uninstalling the checklist or restoring the product to the state before installation?
- If the checklist cannot be rolled back, does the documentation recommend other preparatory measures such as backups?
- Assistance
- Is checklist-related help available?
- 884 Does the documentation contain information for troubleshooting if errors occur or if the checklist settings cause the product to operate incorrectly? settings cause the product to operate incorrectly?
- Is there assistance available for qualified users of the product?
- **I** If the checklist developer is NOT the IT product's vendor, does the documentation indicate whether the checklist has been sponsored or endorsed by the IT product's vendor?

#### <span id="page-28-0"></span>**5. Checklist Development**

 This section describes the general process for developing security configuration checklists and submitting them to the NCP. It includes an overview of the process NIST will follow to screen the checklist submissions and publish them in its repository, and the process NIST and developers will follow to update the checklist or to archive the checklist. Individual developers and organizations that want to submit checklists to NIST should review the appendices of this document, which contain the administrative requirements for participation in the NCP. Before submitting a checklist to NIST, developers should ensure they have the most recent version of this document. The most recent version is available as a separate file at [http://checklists.nist.gov/.](http://checklists.nist.gov/) The checklist life cycle comprises the following steps: 1. **Initial Checklist Development:** The developer becomes familiar with the procedures and requirements of the checklist program, and then performs the initial development of the checklist, including selection of a target environment. 2. **Checklist Testing:** The developer tests the checklist in the target environment and corrects any problems with the checklist. 3. **Checklist Documented:** The developer documents the checklist according to the guidelines of the program. 4. **Checklist Submitted to NIST:** The developer submits the checklist and documentation package to NIST for screening and public review. 5. **NIST Screening:** NIST screens the checklist package's metadata content and confirms that any SCAP data stream content is well-formed, then addresses any issues with the developer prior to public review. 6. **Public Review and Feedback:** NIST holds a 30-day public review of the candidate checklist, then the developer addresses comments as necessary. 7. **Final Listing on Checklist Repository:** NIST lists the checklist on repository as final and announces the checklist's availability. 8. **Checklist Maintenance and Archival:** Anyone can provide feedback on the checklist throughout its life. The developer updates the checklist periodically as necessary. The checklist is archived when it is no longer being maintained or is no longer needed. Each step should be carried out to ensure the checklist is accurate, tested, and documented during its development and subsequent publication, update, or archival. The following sections describe considerations for each step. USGCB checklists for the US Government sector-specific environment follow the steps in this section, but they must meet additional requirements as detailed in [Appendix D.](#page-44-0) **5.1 Developer Steps for Creating, Testing, and Submitting Checklists** The first four steps in the development methodology listed above involve the developer creating, testing,

and submitting checklists. Sections 5.1.1 through 5.1.4 describe each of these steps in greater detail.

### **5.1.1 Initial Checklist Development**

 During initial checklist development, a developer becomes familiar with the requirements of the checklist program and all procedures involved during the checklist life cycle (as described throughout this section).

At this point, a developer would presumably agree to the requirements for participation in the NCP before

continuing to develop the checklist. The participation requirements are described in this document, but are

presented in administrative and programmatic terms in [Appendix B,](#page-36-0) which is intended less for technical

- developers and more for those in developer organizations who must formally agree to NCP requirements. 937 The participation agreement is contained in Appendix  $C$ .<sup>[15](#page-29-0)</sup>
- 
- After agreeing to NCP requirements, the developer decides in which operational environment (see
- Section [3\)](#page-17-0) the checklist should be implemented, and builds the checklist accordingly. The output of this step is an initial checklist for the product.
- 
- NIST recognizes that detailed checklist development cannot be covered extensively in this document.
- Developers may find publications on commonly accepted technical security principles and practices, as
- catalogued in NIST SP 800-53 [6] and NIST SP 800-27, *Engineering Principles for Information*
- *Technology Security (A Baseline for Achieving Security)* [4], to be helpful when developing a checklist.
- 948 In terms of vulnerability coverage, the security objectives should take into account the most up-to-date vulnerabilities and generally be consistent with recognized sources of vulnerability-related information. vulnerabilities and generally be consistent with recognized sources of vulnerability-related information,
- including the Department of Homeland Security's (DHS) United States Computer Emergency Readiness
- Team (US-CERT), the Computer Emergency Response Team/Coordination Center (CERT/CC), and
- 952 NIST's NVD.<sup>[16](#page-29-1)</sup>
- 

Developers of checklists for products that are used by the federal government should consult the FISMA-

 associated security control requirements. NIST SP 800-53 [6] provides a catalog of security controls, using groups of the controls to create three minimum security control sets for federal information

systems—low, moderate, and high impact as specified in FIPS 199 [9]. Developers of IT products that

will be used in federal information systems are encouraged to help federal agencies meet the mandatory

- requirements in FISMA by creating checklists that provide recommended configuration settings in a
- variety of operational environments or for information systems of differing impact levels, as described in
- FIPS 199 and SP 800-53. Developers are also encouraged to consider requirements imposed by HIPAA and other sources.
- 

## **5.1.2 Checklist Testing**

 Before a checklist is submitted to NIST, it should be fully tested in a configuration that meets the target environment and platform. The checklist should be tested with a variety of applications and hardware platforms, if applicable. Ideally, at least some testing should be performed in a production or mirrored production environment. The testing data does not need to be submitted to NIST; however, the developer should retain the data for review as appropriate.

 Selecting the most appropriate set of security controls can be a daunting task because many security controls have limited system functionality and usability. In some cases, a security control can have a

- negative impact on other security controls. For example, installing a patch could inadvertently break
- another patch. Therefore, it is important to perform testing for all security controls to determine what
- impact they have on system security, functionality, and usability, and to take appropriate steps to address
- any significant issues.
- 
- NIST has produced SP 800-115, *Technical Guide to Information Security Testing and Assessment* [7], to
- help administrators in testing systems for vulnerabilities and configuration problems. Although this
- publication is focused more on testing systems than testing individual IT products, it may be useful to
- <span id="page-29-1"></span><span id="page-29-0"></span>checklist developers.

<sup>&</sup>lt;sup>15</sup> The latest updates to these sections and to this document are available at  $\frac{http://checklists.nist.gov/}{http://checklists.nist.gov/}$ . This updated material should be consulted before formally agreeing to participate in the program.<br>US-CERT website i[s http://www.us-cert.gov/.](http://www.us-cert.gov/) CERT/CC website is [http://www.cert.org/.](http://www.cert.org/) NVD is a[t http://nvd.nist.gov/.](http://nvd.nist.gov/)

#### 982

## 983 **5.1.3 Checklist Documented**

 The quality of checklist documentation often makes a major difference in the checklist's effectiveness. The checklist documentation should clearly explain how to use the checklist, with concise, sound, and complete instructions. The skill level required to use the checklist should be identified, as well as the targeted environment. The documentation should also explain the significance of individual settings, including any changes to product functionality. If applicable, the documentation should also include procedures to verify that the checklist installation is successful, as well as guidance for uninstalling the checklist or restoring the product to its state before installation of the checklist. In some cases, it may not be possible to roll back checklist settings, in which case the checklist documentation should recommend procedures such as backups and system restoration as applicable. 993<br>994

994 The testing methodology, such as how the checklist was tested and what platforms were used, should be documented. The checklist documentation should also contain information for troubleshooting if errors documented. The checklist documentation should also contain information for troubleshooting if errors occur or if the checklist settings cause the product to operate incorrectly. Ideally, assistance is available for (registered) users of the product if there are problems.

998

999 Checklist developers must complete an online checklist description form for each checklist.<sup>[17](#page-30-1)</sup> [Table 5-1](#page-30-0)

- 1000 shows the fields in the checklist description that developers are to complete.
- 1001

#### 1002 **Table 5-1: Additional Documentation Fields**

<span id="page-30-0"></span>

| <b>Field Name</b>                        | <b>Description</b>                                                                                                    |
|------------------------------------------|----------------------------------------------------------------------------------------------------|
| <b>Checklist Name</b>                    | The name of the checklist.                                                                                                    |
| Version                                  | The version or release number of the checklist.                                                                                                    |
| <b>Publication Date</b>                  | States the date when the actual checklist document was published, in the format<br>MM/DD/YYYY.                                                                                                    |
| <b>Product Category</b>                  | The main product category of the IT product (e.g., firewall, IDS, operating system, web<br>server).                                                                                                    |
| Target Product(s)                        | The set of specific IT systems or applications that the checklist provides guidance for.                                                                                                    |
| <b>CPE Name</b>                          | The CPE representation of a specific Target Product.                                                                                                    |
| <b>Checklist Role</b>                    | The primary use or function of the IT product as described by the checklist (e.g., client<br>desktop host, web server, bastion host, network border protection, intrusion detection).                                                                                  |
| Tier                                     | The checklist tier (Tier I, II, III, or IV). See the definitions of the tiers in Section 4.2.                                                                                                    |
| <b>Checklist Summary</b>                 | Summarizes the purpose of the checklist and its settings.                                                                                                    |
| Known Issues                             | Summarizes issues that may arise after application of the checklist to help users<br>pinpoint any functional and operational problems caused by the checklist.                                                                                                    |
| <b>Target Audience</b>                   | The intended audience that should be able to install, test, and use the checklist,<br>including suggested minimum skills and knowledge required to correctly use the<br>checklist.                                                                                     |
| <b>Target Operational</b><br>Environment | The IT product's operational environment, such as Standalone, Managed, or Custom<br>(with description, such as Specialized Security-Limited Functionality, Legacy, or Sector<br>Specific). Generally only applicable for security compliance/vulnerability checklists. |
| <b>Checklist Type</b>                    | The type of checklist, such as Compliance, Vulnerability, and Specialized.                                                                                                    |

<span id="page-30-1"></span><sup>&</sup>lt;sup>17</sup> An offline version of the checklist description form can be downloaded from the NCP Participation Materials site on the checklist repository a[t https://web.nvd.nist.gov/view/ncp/information.](https://web.nvd.nist.gov/view/ncp/information)

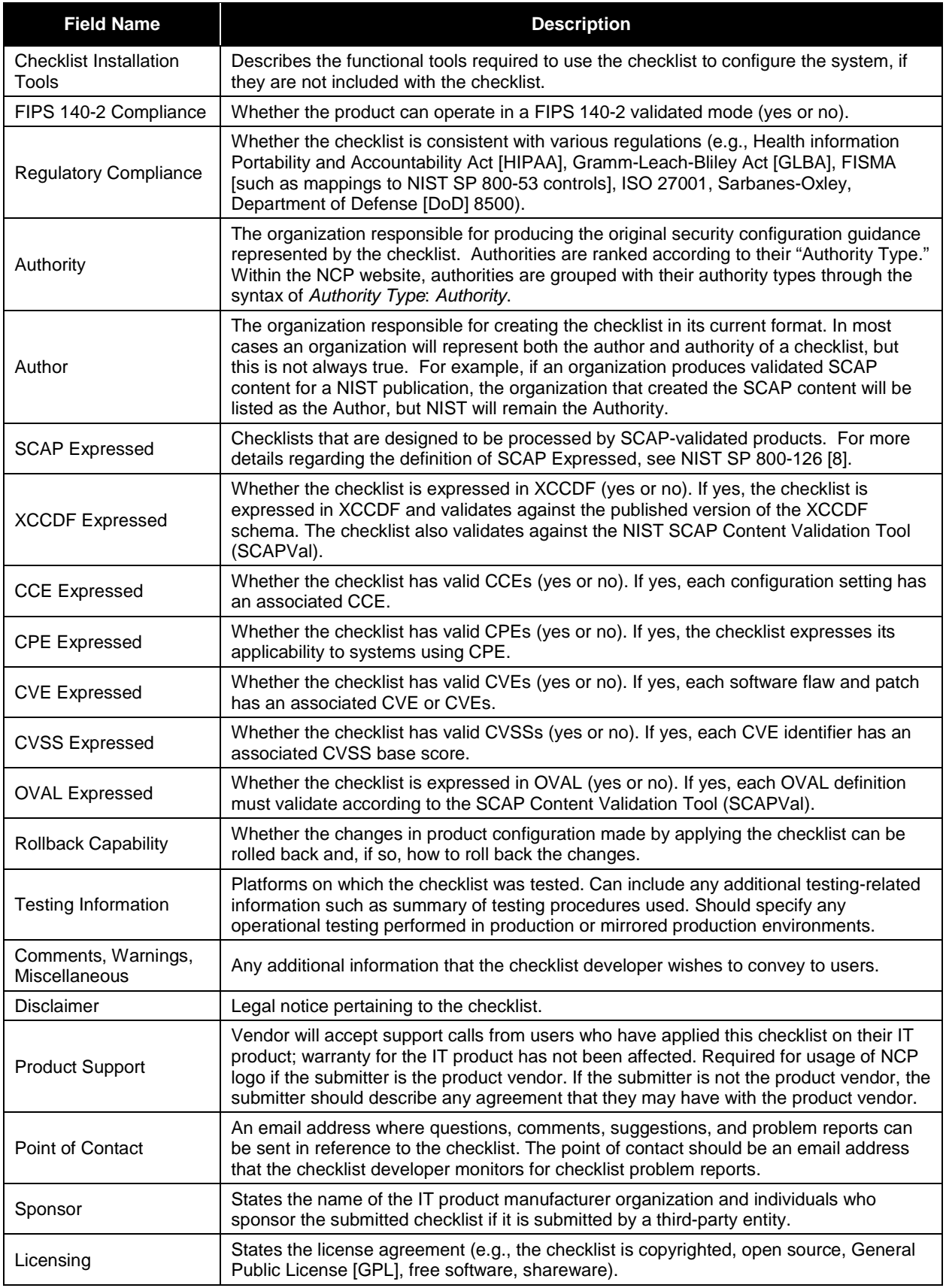

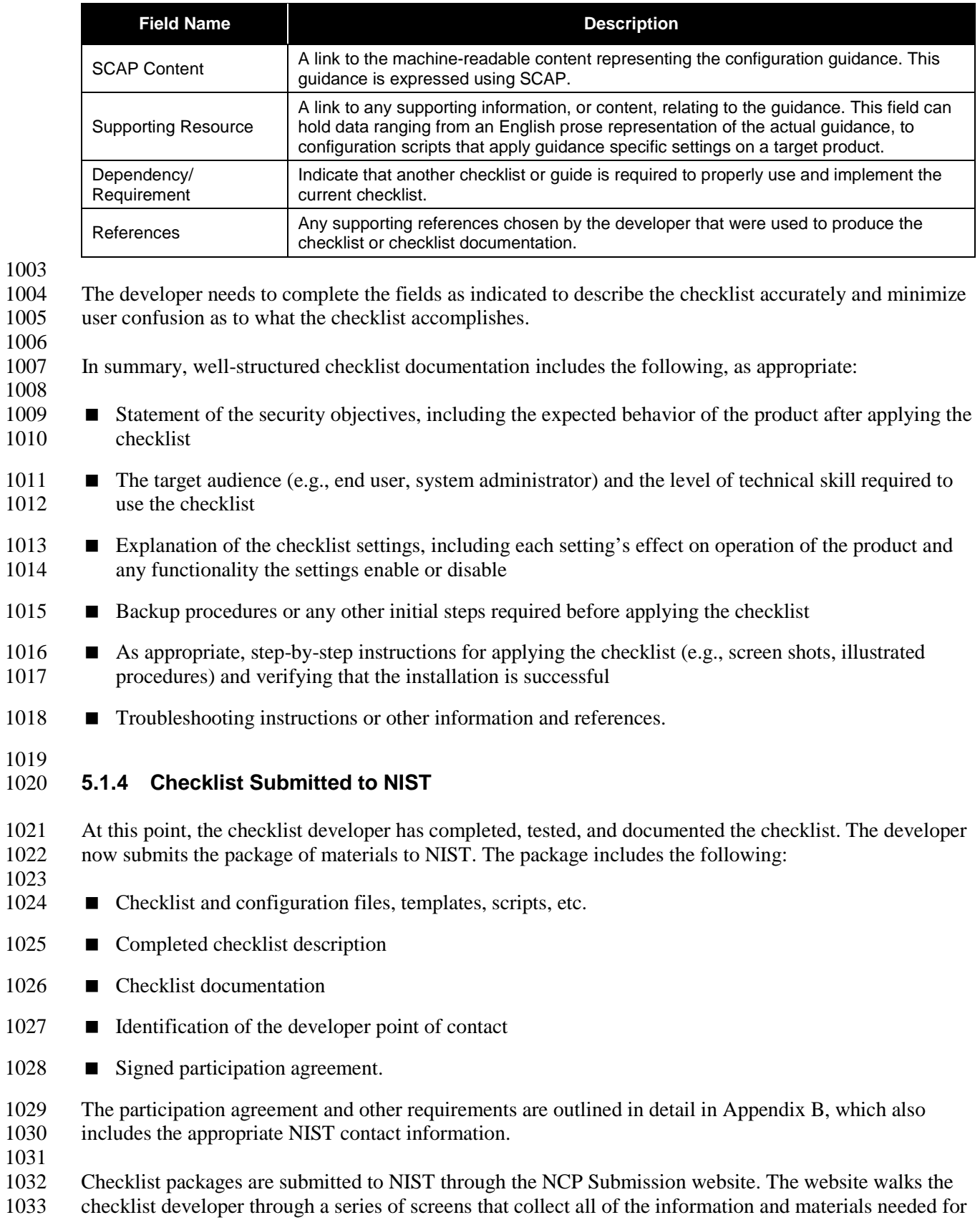

checklist submission. In addition, the website allows checklist developers to view the checklists they have

submitted, see tasks that have been assigned to them (such as fixing errors on a previously submitted

checklist), update existing checklists, and perform other actions. NIST also provides web services for

 submitting, fetching, and maintaining checklists. To request access to the NCP Submission website or associated web services, email checklists@nist.gov.

#### 1039<br>1040 **5.2 NIST Steps for Reviewing and Finalizing Checklists for Publication**

 The NIST process for screening and publishing a checklist, which corresponds to steps 5 through 8 in the checklist life cycle, is described in the following sections.

## **5.2.1 NIST Screening of the Checklist Package**

 This step involves determining if the appropriate checklist materials are sufficiently accurate and 1046 complete to be publicly reviewed. NIST screens the checklist metadata for completeness and accuracy,<br>1047 and ensures that checklist content is well-formed if it is SCAP-expressed. NIST may contact the and ensures that checklist content is well-formed if it is SCAP-expressed. NIST may contact the developer with questions about the submitted materials during the screening period.

## 

## **5.2.2 Public Review and Feedback for the Candidate Checklist**

 After the checklist package has been screened and the developer has addressed any issues, NIST will post it as a candidate draft and announce it for public review for a period of 30 days. This allows the public to review and test the checklist, and to provide the checklist developers and NIST with comments and feedback. Information from comments and feedback may be incorporated in a revision of the checklist to improve its quality. When a candidate checklist has completed the review process, its metadata is added to the checklist repository.

 A checklist reviewer emails checklists@nist.gov to provide comments as well as other information about the reviewer's test environment, procedures, and other relevant information. Depending on the review, the checklist developer may need to respond to comments. NIST may also consult independent expert reviewers as appropriate. Typical reasons for using independent reviewers include the following:

**I** NIST may decide that it does not have the expertise to determine whether the comments have been addressed satisfactorily.

- NIST may disagree with the proposed issue resolutions and seek reviews from third parties to get additional perspectives.
- At the end of the public review period, NIST will give the developer 30 days to respond to comments.
- 

## **5.2.3 Final Listing on Checklist Repository**

 After any outstanding issues are addressed, NIST lists the final checklist and announces that the checklist is now listed on the repository. At this time, the developer (e.g., IT product vendor) may be eligible to use the checklist logo on the IT product's promotional material if the developer provides assistance for the checklist. Requirements for use of the logo are described in [Appendix C.](#page-41-0)

## **5.2.4 Checklist Maintenance and Archival**

 Throughout a checklist's life cycle, anyone can provide comments or ask questions regarding the 1077 checklist by mailing [checklists@nist.gov;](mailto:checklists@nist.gov) NIST will pass feedback to the checklist developer. Depending

on the product and how frequently updates occur, NIST may maintain a mailing address for the associated

- 1079 checklists. Users who subscribe to the mailing list can receive announcements of updates or other issues
- 1080 connected with a checklist. The selected checklist's description (on the checklist repository) will contain
- 1081 instructions for subscribing to the mailing address list.
- 1082

1083 After the final checklist is listed, NIST will periodically review the checklist to determine if it is still

- 1084 relevant or if changes need to be made to it. If the developer decides to update the checklist at any time,<br>1085 NIST will announce that the checklist is in the process of being updated. If the revised checklist conta
- NIST will announce that the checklist is in the process of being updated. If the revised checklist contains
- 1086 major changes, it will be accepted as if it were a new submission, and will be required to undergo the
- 1087 same review process as a new submission.
- 
- 1088<br>1089 At the developer's discretion, the checklist can be removed from the repository or marked as an archive.
- 1090 Typical reasons for such actions would be that the product is no longer supported or is obsolete, or that
- 1091 the developer no longer wishes to provide support for the checklist.

#### <span id="page-35-0"></span>**Appendix A. References**

- This appendix contains a list of documents referenced by this publication.
- [1] Cyber Security Research and Development Act of 2002, [http://frwebgate.access.gpo.gov/cgi-](http://frwebgate.access.gpo.gov/cgi-bin/getdoc.cgi?dbname=107_cong_public_laws&docid=f:publ305.107.pdf)[bin/getdoc.cgi?dbname=107\\_cong\\_public\\_laws&docid=f:publ305.107.pdf](http://frwebgate.access.gpo.gov/cgi-bin/getdoc.cgi?dbname=107_cong_public_laws&docid=f:publ305.107.pdf)
- [2] Federal Information Security Management Act (FISMA) of 2002, <http://csrc.nist.gov/drivers/documents/FISMA-final.pdf>
- [3] OMB Circular A-130,<http://www.whitehouse.gov/omb/circulars/a130/a130trans4.pdf>
- [4] NIST SP 800-27 Revision A, *Engineering Principles for Information Technology Security (A Baseline for Achieving Security*), *Revision A,* [http://csrc.nist.gov/publications/nistpubs/800-](http://csrc.nist.gov/publications/nistpubs/800-27A/SP800-27-RevA.pdf) [27A/SP800-27-RevA.pdf](http://csrc.nist.gov/publications/nistpubs/800-27A/SP800-27-RevA.pdf)
- [5] NIST SP 800-37 Revision 1, *Guide for Applying the Risk Management Framework to Federal Information Systems: A Security Life Cycle Approach*, <http://nvlpubs.nist.gov/nistpubs/SpecialPublications/NIST.SP.800-37r1.pdf>
- [6] NIST SP 800-53 Revision 4, *Security and Privacy Controls for Federal Information Systems and Organizations*, <http://nvlpubs.nist.gov/nistpubs/SpecialPublications/NIST.SP.800-53r4.pdf>
- [7] NIST SP 800-115, *Technical Guide to Information Security Testing and Assessment*, <http://csrc.nist.gov/publications/nistpubs/800-115/SP800-115.pdf>
- [8] NIST SP 800-126, *The Technical Specification for the Security Content Automation Protocol (SCAP)*,<http://csrc.nist.gov/publications/PubsSPs.html>
- [9] FIPS PUB 199, Standards for Security Categorization of Federal Information and Information Systems,<http://csrc.nist.gov/publications/fips/fips199/FIPS-PUB-199-final.pdf>
- [10] National Information Assurance (IA) Glossary, CNSS Instruction no. 4009, revised April 2010, <https://www.cnss.gov/CNSS/issuances/Instructions.cfm>

<span id="page-36-0"></span>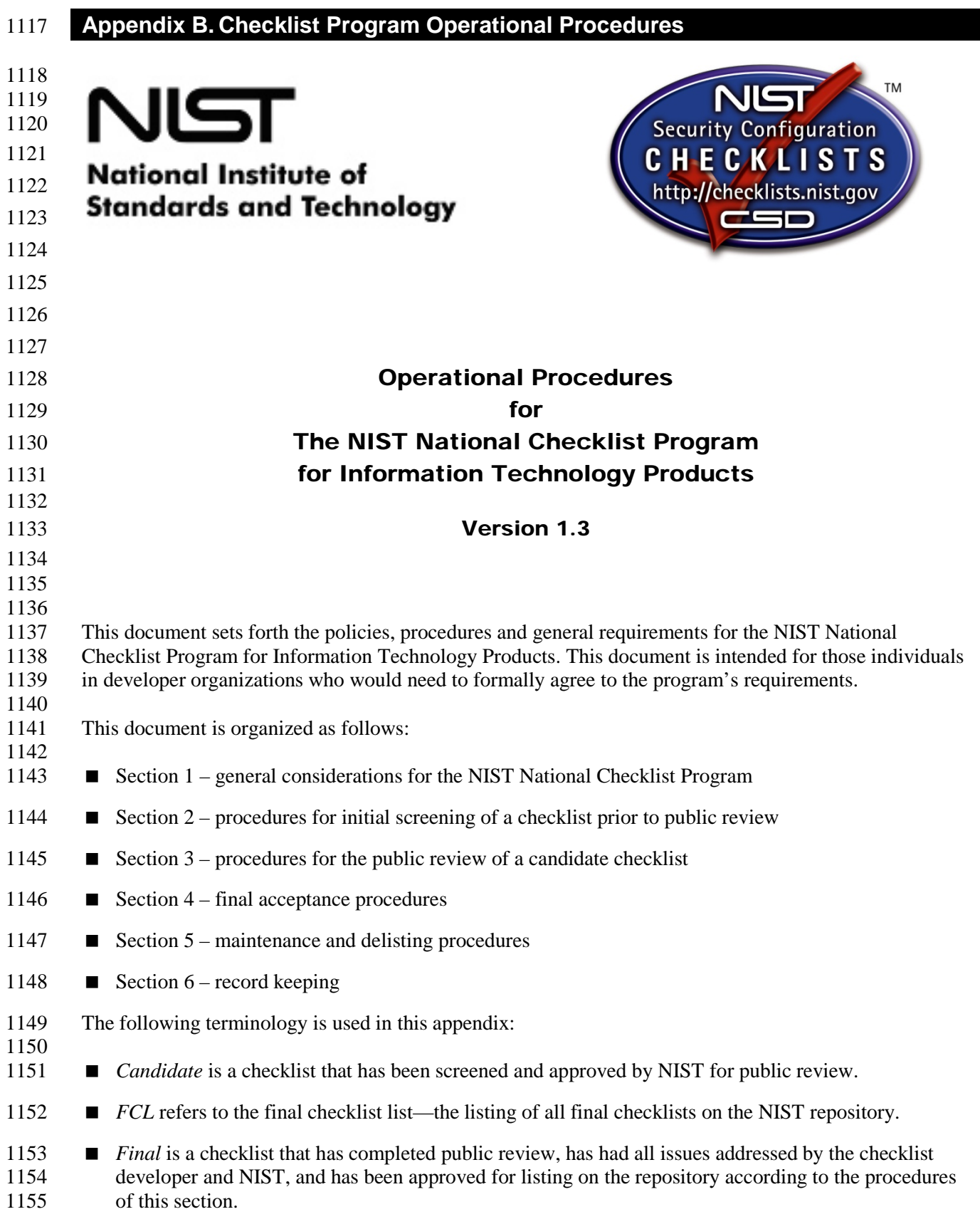

- *Checklist* refers to a checklist for a specific product and version.
- *Checklist Developer* or *Developer* is an individual or organization that develops and owns a checklist and submits it to the National Checklist Program.
- *Independent Qualified Reviewers* are tasked by NIST with making a recommendation to NIST regarding public review or listing of the checklist. They work independently of other reviewers and are considered expert in the technology represented by the checklist.
- *Logo* refers to the NIST National Checklist Program logo.
- *National Checklist Program*, *Program*, or *NCP* is used in place of the NIST National Checklist Program for Information Technology Products.
- *NIST Checklist Repository* or *Repository* refers to the website that maintains the checklists, the descriptions of the checklists, and other information regarding the National Checklist Program.
- *Public Reviewer* is any member of the general public who reviews a candidate checklist and sends comments to NIST.
- *Operational Environments* refer to the operational environments outlined in this document.
- References to documents that form a basis for the requirements of this program are as follows:
- FIPS PUB 199, Standards for Security Categorization of Federal Information and Information Systems,<http://csrc.nist.gov/publications/fips/fips199/FIPS-PUB-199-final.pdf>
- NIST SP 800-27 Revision A, *Engineering Principles for Information Technology Security (A Baseline for Achieving Security*), *Revision A,* [http://csrc.nist.gov/publications/nistpubs/800-](http://csrc.nist.gov/publications/nistpubs/800-27A/SP800-27-RevA.pdf) [27A/SP800-27-RevA.pdf](http://csrc.nist.gov/publications/nistpubs/800-27A/SP800-27-RevA.pdf)
- NIST SP 800-53 Revision 4, *Security and Privacy Controls for Federal Information Systems and Organizations*,<http://nvlpubs.nist.gov/nistpubs/SpecialPublications/NIST.SP.800-53r4.pdf>
- NIST SP 800-70 Revision 3, *National Checklist Program for IT Products*, <http://csrc.nist.gov/publications/PubsSPs.html>
- 

- **1. Overview and General Considerations**
- This section focuses on general considerations for all parts of the National Checklist Program.
- (a) **Checklist Lifecycle Overview:** Checklists typically have the following lifecycle:
- 

 1. Checklist developers inquire about the program and download a submission package. The developer subsequently contacts NIST with a tested checklist, supporting information, and a signed agreement to the requirements of the NCP. Checklist submission requirements and

- 1190 procedures are discussed in Section 2.<br>1191 2. NIST verifies that all information is co 2. NIST verifies that all information is complete and performs a high-level screening on the checklist package. Checklists meeting the requirements for listing receive further consideration and are referred to as "candidate checklists." Section 2 discusses screening criteria and procedures.
- 3. NIST lists the candidate checklist on the repository for public review for a period of 30 days, as discussed in Section 3.

 4. NIST forwards comments from public reviewers to the developer. The developer addresses the issues as appropriate, and the checklist is listed on the FCL, as discussed in Section 4. 5. NIST periodically reviews each final checklist to determine whether its listing should continue, be updated, or be archived, as discussed in Section 5. (b) **Intellectual Property Rights:** Developers retain intellectual property rights to their checklists. (c) **Confidential Information:** NIST does not anticipate the need to receive confidential information from checklist developers. If it becomes necessary to disclose confidential information to NIST, NIST and the developer must enter into a separate confidentiality agreement prior to such disclosure. (d) **Independent Qualified Reviewers:** NIST may decide to seek technical advice from independent qualified experts who will review checklist submissions to determine whether they meet the program requirements. The reviewers are tasked with making a recommendation to NIST regarding a subsequent public review or final listing of the checklist. Typical but not exclusive of the reasons for using independent reviewers include the following: 1. NIST does not possess the expertise to determine whether issues have been addressed satisfactorily. 2. NIST disagrees with proposed issue resolutions. (e) **Terminating Consideration of a Checklist Submission:** NIST or the developer may terminate consideration of checklist submissions at any time. If NIST terminates consideration, the points of 1219 contact are asked to respond within 10 business days. Typical but not exclusive of the reasons for terminating consideration of checklist submissions include the following: terminating consideration of checklist submissions include the following: 1222 1. The submission package does not meet the screening criteria. 2. The developer fails to address issues raised at other times. 3. The developer violates the terms and conditions of participation in the program. **2. Checklist Submission and Screening** This section outlines the procedures and requirements for submitting checklists to NIST and the process by which NIST determines if checklists are suitable for public review. When checklists meet the screening criteria, they receive further consideration in a public review and are referred to as "candidate checklists." NIST then follows the subsequent procedures. (a) **Notification of Checklist Program Requirements:** NIST maintains on the repository a complete set of information for developers. The information outlines the requirements for participation in the program and describes materials and timeframes. (b) **Materials Required From the Developer:** Developers provide the following information: 1. Contact information for an individual from the submitting organization who will serve as the point of contact for questions and comments pertaining to the checklist, and contact information for a backup or deputy point of contact. The information must include postal address, direct telephone number, and email address.

- 2. The checklist, documentation, and description template.
- 3. The participation agreement, which must be printed, signed, and sent to NIST. NIST accepts emailed PDF copies of the participation agreement, facsimiles, or copies via regular mail.
- 4. Participation fees. Currently, there is no fee to checklist developers. NIST reserves the right to charge fees for participation in the future. Fees are not retroactive.
- (c) **Preliminary Screening Checklist Contents:** NIST performs a preliminary screening to verify that checklist packages meet the basic program requirements. NIST will not typically perform an in-depth analysis of the content of the checklist, such as its reflection of recommended security and engineering practices, although NIST reserves the right to do so.

#### 

#### **3. Candidate Checklist Public Review**

- NIST follows the subsequent procedures when listing candidate checklists for public review.
- 1254<br>1255 (a) **Public Review Period:** NIST lists candidate checklists for a 30-day comment period. NIST reserves the right to extend the review cycle, particularly for long or complicated checklists. NIST uses the following disclaimer (or very similar words) in conjunction with candidate checklists:

 *NIST does not guarantee or warrant the checklist's accuracy or completeness. NIST is not responsible for loss, damage, or problems that may be caused by using the checklist.*

- (b) **Accepting Comments from Reviewers:** Public reviewers email [checklists@nist.gov](mailto:checklists@nist.gov) to provide their comments as well as information about their test environment, procedures, and other relevant information. The contents of these emails are considered public records.
- 

- (c) **Maintaining Records:** NIST may maintain copies of correspondence and feedback between the public and developers by creating a unique email address for each checklist. If so, NIST will archive the information.
- (d) **Addressing Comments:** After the end of the public review period, the developer has 30 days to respond to comments.

### **4. Final Checklist Listing**

- After NIST determines that a checklist and the associated developers have met all requirements for final listing, NIST lists checklists in the FCL and refers to them as "final checklists." NIST then follows the subsequent procedures.
- (a) **Finalizing Checklists:** NIST lists the checklist in the FCL. NIST may send announcements to various email lists maintained by NIST or other organizations. NIST uses the following disclaimer (or very similar words) for final checklists:
- *NIST does not guarantee or warrant the checklist's accuracy or completeness. NIST is not responsible for loss, damage, or problems that may be caused by using the checklist.*
- (b) **Handling Comments:** NIST continues to accept comments about final checklists by maintaining a central email address on the repository, checklists@nist.gov. NIST lists the procedures to be used for

 contacting the developer, along with the contact information for the developer, such as an email address or URL. If at any time the point of contact changes, NIST must be notified immediately.

#### **5. Final Checklist Update, Archival, and Delisting**

- NIST follows the subsequent procedures for periodic update, archival, and delisting of final checklists.
- (a) **Periodic Reviews:** NIST periodically reviews each checklist to identify changes in its status. NIST may contact developers, as appropriate, to determine if there are changes in the status of a checklist, in which case developers have 30 days to respond and indicate whether checklists should be updated, archived, or delisted.
- 
- (b) **Updates:** NIST may indicate on the FCL when checklists are under review. Developers have 60 days 1298 after the review to submit the updated material to NIST. Depending on the magnitude of updates,<br>1299 NIST may screen the checklist and schedule a public review. NIST may screen the checklist and schedule a public review.
- 

- (c) **Archival:** A developer may no longer want to provide support for the checklist, a product may no longer be supported, or there may be another reason to archive a checklist. At the developer and NIST's discretion, the checklist can remain in the repository, but it will be reclassified as an archive.
- (d) **Delisting:** When delisting occurs, such as when a developer fails to respond to inquiries from NIST about the status of a checklist, NIST removes the checklist from the FCL. NIST may send announcements to various email lists maintained by NIST or other organizations.
- **6. Record Keeping**
- NIST maintains information associated with the program and requires that participants in the checklist program also maintain certain records, as follows.
- 
- (a) **NIST Records:** During the period that a checklist has been submitted to NIST, and during the period that a checklist is listed on the FCL as a final or archived checklist, and for three years thereafter, NIST will maintain the following:
- 1316 1. The checklist description template, as listed on the repository
- 2. The checklist and checklist description, as listed on the repository
- 1318 3. All comments submitted as part of the public review
- 4. All comments submitted to NIST regarding the checklist.
- (b) **Developer Records:** During the period that a checklist has been submitted to NIST, and during the period that a checklist is listed on the FCL as a final or archived checklist, the developer will maintain the following:
- 1323 1. The checklist description template, as listed on the repository
- 2. The checklist and checklist description, as listed on the repository
- 3. Test reports and other evidence of checklist testing.

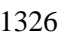

#### <span id="page-41-0"></span>**Appendix C. Participation and Logo Usage Agreement Form**

 This appendix contains the terms and requirements for participation in the NIST National Checklist Program (NCP) and for use of the NIST National Checklist Program logo. Prior to submission of a checklist to NIST, developers should ensure they have the most recent version of this appendix. The most recent version is available as a separate file a[t http://checklists.nist.gov/.](http://checklists.nist.gov/) **NIST TM** NIST Security Configuration CHECKLISTS **National Institute of**  http://checklists.nist.gov **Standards and Technology**  Participation and Logo Usage Agreement Form 1342 for The NIST National Checklist Program for Information Technology Products Version 1.4 **March 27, 2015**  The phrase "NIST National Checklist Program for Information Technology Products" and the NIST National Checklist Program logo are intended for use in association with specific versions of information technology (IT) products for which a checklist has been created and has met the requirements of the National Institute of Standards and Technology (NIST) National Checklist Program for Information Technology Products for final listing on its checklist repository. You may participate in the NIST National Checklist Program and use the phrase and logo provided that you agree in writing to the following terms and conditions: 1. You will follow the rules and requirements of the program as outlined in the NIST Operational Procedures for the NIST National Checklist Program (Appendix B of NIST SP 800-70 Revision 3). 2. You will respond to comments and issues raised by a public review of your checklist submission within 30 days of the end of the public review period. Any comments from reviewers and your responses may be made publicly available. 3. You agree to maintain the checklist and provide a timely response (within 10 business days) to requests from NIST for information or assistance with regard to the contents of the checklist. 

 4. You agree to maintain checklist-related records according to the requirements of the NIST National Checklist Program, as listed in Appendix B of NIST SP 800-70 Revision 3, item 6.b. 5. You will hold NIST harmless in any subsequent litigation involving the checklist submission. 1375 6. You may terminate your participation in the NIST National Checklist Program at any time. You<br>1376 will provide two business weeks' notice to NIST of your intention to terminate participation. will provide two business weeks' notice to NIST of your intention to terminate participation. NIST may terminate its consideration of a checklist submission or your participation in the NIST National Checklist Program at any time. NIST will contact you two business weeks prior to its intention to terminate your participation. You may, within one business week, appeal the rejection and provide supporting evidence. 1382 7. You may not use the name of NIST or the Department of Commerce on any advertisement,<br>1383 roduct, or service that is directly or indirectly related to this agreement. By accepting this product, or service that is directly or indirectly related to this agreement. By accepting this agreement, NIST does not directly or indirectly endorse any product or service provided, or to be provided, by you, your successors, assignees, or licensees. You may not in any way imply that this agreement is an endorsement of any such product or service. You may not combine use of the logo with other Marks, phrases, or logos in such a way that would imply endorsement by NIST. 1389 8. The phrase "NIST National Checklist Program for Information Technology Products" and the 1390 NIST National Checklist Program logo are Registered Marks of NIST, which retains exclusive NIST National Checklist Program logo are Registered Marks of NIST, which retains exclusive rights to their use. NIST reserves the right to control the quality of the use of the phrase "NIST 1392 National Checklist Program for Information Technology Products" and the NIST National<br>1393 Checklist Program logo. Checklist Program logo. 9. Your permission for advertising participation in the NIST National Checklist Program and use of the logo is conditional on and limited to those products and the specific product versions for which a checklist is made currently available by NIST through the NIST National Checklist Program on its Final Checklist List. 10. Your permission for advertising participation in the NIST National Checklist Program and use of the logo is conditional on and limited to those checklist developers who provide assistance and help to users of the checklist with regard to proper use of the checklist and that the warranty for the product and the specific product versions is not changed by use of the checklist. 11. Your use of the logo on product reports, letterhead, brochures, marketing material, and product packaging must be accompanied by the following: "TM: a Registered Mark of NIST, which does not imply product endorsement by NIST or the U.S. Government." 1409 12. The dimensional requirements for the size, placement, color, and other aspects of the logo are specified in NIST SP 800-70 Revision 3. 13. NIST reserves the right to charge a participation fee in the future. No fee is required at present. No fees will be made retroactive. 14. NIST may terminate the NIST National Checklist Program at its discretion. NIST may terminate your participation in the Program for any violation of the terms and conditions of the program or for statutory or regulatory reasons. 

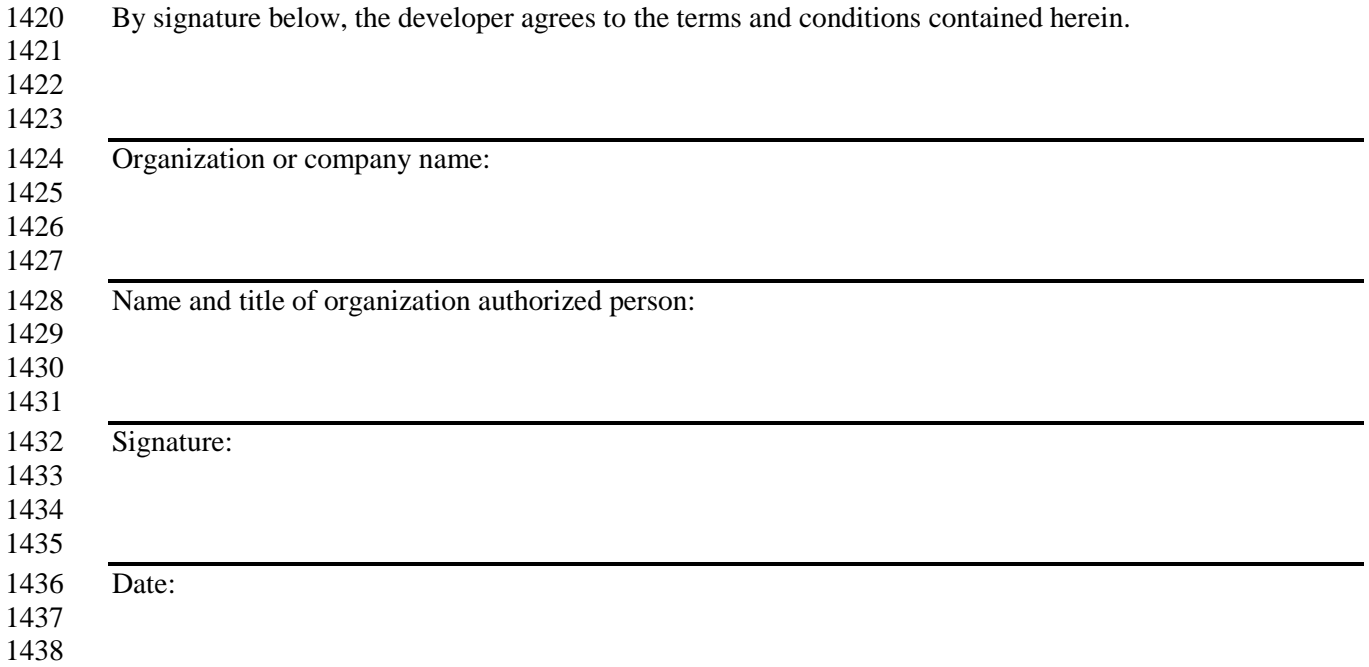

## <span id="page-44-0"></span>**Appendix D. Additional Requirements for USGCB Baselines**

 As mentioned in the Section 5 introduction, USGCB baselines have additional requirements that supplement those presented in Section 5. This appendix details these additional requirements and presents them based on the NCP Checklist Development Steps from Sections 5.1 and 5.2.

## **D.1 Developer Steps for Creating, Testing, and Submitting USGCB Baselines**

 A new USGCB baseline's development is led by any US federal agency, which is referred to in this appendix as the *champion agency*.

 This portion of the appendix lists additional requirements related to creating, testing, and submitting USGCB baselines that the champion agency must follow. See Section 5.1 for the base requirements.

#### **D.1.1 Initial Baseline Development**

 Each baseline originates from existing Tier III compliance and vulnerability final checklist posted on the National Checklist Program (NCP) website. Based on this Tier III checklist, an agency may tailor these settings to its enterprise environment. If the settings may be applicable to a broad range of federal systems, the agency should consider sending a representative to the Federal CIO Governance Committee for USGCB to discuss promotion of the settings to a USGCB baseline. USGCB baselines should be consistent with the guidance from NIST SP 800-53 Revision 4, which states that a baseline is "chosen based on the security category and associated impact level of information systems determined in

accordance with FIPS Publication 199 and FIPS Publication 200, respectively."

 USGCB settings are compiled by platform; a single platform may include one or more versions (e.g., Windows 7 32-bit and Windows 7 64-bit). The champion agency must ensure that a discrete setting is defined for each baseline configuration. Providing general guidance does not meet the settings requirement for a USGCB candidate. NIST recognizes that some configurations may be site specific and defining discrete settings that could be mandated for all Federal agencies is not a trivial task. During the creation of the candidate settings, the champion agency should remember that these settings are intended to be used by all Federal agencies; therefore, the USGCB settings may be considered a common subset applicable to all. USGCB candidates should reflect the minimum or core set of configurations that are applicable for all Federal agencies. Agencies using a USGCB baseline may customize it, making the settings more restrictive or appending additional settings. In the case of configurations applicable to a 1471 broad number of environments but not appropriate for all, USGCB introduces the notion of "Conditional"<br>1472 status. For example, the use of wireless technologies may be allowed at some sites, but not at others. The status. For example, the use of wireless technologies may be allowed at some sites, but not at others. The baseline would provide discrete wireless configurations applicable only to sites where wireless technology is allowed.

Developing a viable USGCB baseline requires expertise with the IT product and the ability to balance

security and operational needs. During baseline development, discrete settings are defined, reviewed, and

1478 tested with the goal of arriving at a baseline that provides protection while allowing operational 1479 functionality. The champion agency should draw on field experience and available security conf

functionality. The champion agency should draw on field experience and available security configuration resources, such as government security guidelines, product security guidelines, and industry

recommendations when developing baseline settings. Each baseline should be referenced to a security

guide, such as a DISA STIG/checklist, an NSA security configuration guide, or a vendor security guide.

Champion agencies should also engage the product vendor during the baseline creation phase to ensure

supportability and applicability. After settings are selected, the champion agency considers how each

setting functions (e.g., registry value or file version) and identifies available methods for assessing

- compliance or determining a setting's value. As the baseline is created, the developers will test the
- system's behavior when settings are changed (e.g., examine the registry value, daemon, or service status).
- Each USGCB candidate must be a Tier III checklist, so it must be expressed as SCAP content. NIST
- recommends producing SCAP at the current version of SCAP to take advantage of the latest specification
- features and  $\widehat{SCAP}$  product validation<sup>[18](#page-45-0)</sup>. If the SCAP content is produced in a version other than the 1492 latest, the SCAP content must comply with the requirements of the revision of NIST SP 800-126
- latest, the SCAP content must comply with the requirements of the revision of NIST SP 800-126
- commensurate with the corresponding SCAP version, and the SCAP content must pass validation using
- 1494 the current version of the NIST SCAP Content Validation Tool (SCAPVal).
- 
- Using the latest version of SCAP is generally advantageous because the baseline can take advantage of
- newer specifications for more accurate checking, but it is not mandatory to use the latest SCAP version.
- 1498 The champion agency should identify all baseline settings that do not have Open Vulnerability and 1499 Assessment Language (OVAL) checks, and then work with the product vendor to ensure that future Assessment Language (OVAL) checks, and then work with the product vendor to ensure that future
- versions of OVAL support these checks. Similarly, the champion agency should identify all
- configurations that do not have CCE identifiers and work with NIST and the content provider to ensure
- each configuration setting has a populated CCE. Where automated OVAL checks are not possible or CCE
- identifiers cannot reasonably be supplied, each instance should be noted by the champion agency in the
- known issues document that is included with the USGCB candidate submission.
- 
- In addition to configuration checks, the champion agency should include up-to-date patch content, and the champion agency should continue to update the patch content before, during, and after baseline
- submission.

## **D.1.2 Baseline Testing**

 There are two major aspects to USGCB candidate testing: verifying that the SCAP content is compliant with SCAP technical requirements, and evaluating the baseline settings in an operational environment.

- The champion agency should validate and test all SCAP content using the NIST SCAP Content
- Validation Tool (SCAPVal). SCAPVal is revised periodically as the SCAP specifications are updated.
- SCAP content testing must also include at least one validated SCAP validated product; the product
- chosen is at the discretion of the champion agency. If possible, validated product testing should simulate
- the environment that USGCB consumers will experience. A list of current SCAP Validation products can
- be found at [http://scap.nist.gov/validation/index.html.](http://scap.nist.gov/validation/index.html)
- Testing with SCAP validated products should include assessing a system in three configurations:
- Exact compliance: The configuration settings are equal to the discrete settings defined in the baseline.
- 1521 Reduced compliance: The configuration settings are less restrictive than those defined in the baseline.
- Enhanced compliance: The configuration settings are more restrictive than those defined in the baseline.
- In addition to verifying baseline compliance with SCAP requirements, the champion agency should also
- test the baseline in an operational enterprise environment of considerable size and representative of a
- typical Federal agency. This testing ensures the viability of the baseline in an operational environment.
- NIST recommends testing the baseline for a minimum of three months. Evidence of field testing should
- be documented and include information about the location, duration, number of systems, issues identified,
- <span id="page-45-0"></span> and successful resolution to known issues. The Field Testing Report template is provided in Appendix D.3.

<sup>&</sup>lt;sup>18</sup> For additional information on SCAP product validation, see the Frequently Asked Questions at [http://scap.nist.gov/validation/faq.html.](http://scap.nist.gov/validation/faq.html) 

- During the testing period, the baseline will be refined, arriving at a viable USGCB candidate baseline that
- is secure while accommodating operational requirements. The concept of leveraging a field tested
- configuration that provides security benefit without negative impact in an operational environment is
- paramount to the USGCB process. If baseline adjustments are needed to accommodate mission needs, the
- baseline should be updated and redeployed to the same group of operational systems for additional field testing.
- The configuration methods and materials are to be used for automating the configuration of test systems.
- The intended use of the configuration materials is facilitating lab setup for USGCB end users who test the
- baseline prior to deploying on operational systems. The format of these configuration materials may vary
- between products. For example, Microsoft provides Group Policy Objects (GPOs), whereas Red Hat may
- provide kickstart scripts.
- The champion agency should work with the vendor and the author of the Tier III content during baseline
- development and ensure the configuration automation materials produce a system that is USGCB
- compliant. NIST recommends the vendor choose the method and materials for configuration support. All
- configuration methods and materials in the USGCB candidate package should be fully tested, if possible
- during the field testing activities, and include end user instructions. At a minimum, test cases should
- ensure the methods and materials function as expected and produce a system that is compliant with the
- USGCB candidate. It is preferable that these materials be supported by the product vendor.
- The USGCB candidate settings should be reviewed and the results documented in the Field Testing
- Report template located in D.3. During this review, the tester determines whether the baseline will have
- operational impact, addresses known issues discovered during field testing, and determines how to assess
- each setting with OVAL. If the product vendor participates in the settings review and SCAP content refinement, the vendor is encouraged to do the following:
- 1554 Highlight settings that may have operational impact on systems
- 1555 Determine how each configuration setting can most accurately be assessed using an SCAP checking language (e.g., OVAL, OCIL)
- 

### **D.1.3 Baseline Documented**

- In addition to the baseline documentation already mentioned, such as the SCAP Tier III content and the automated configuration materials, other documentation is required for USGCB baselines.
- 

 Each baseline must be documented in a human-readable format, such as a settings spreadsheet, which lists a discrete setting for every configuration in the baseline. NIST recognizes that inherent differences in products will dictate variations in the settings documentation; however, the following fields are required:

- CCE Identifier List the CCE identifier corresponding to this setting, if available
- **Description of the setting Include information needed to manually configure or assess. This will**  vary between products. For example, Windows documents define the Policy Path and Policy Setting Name, whereas Red Hat documents define the Technical Mechanism and Configuration Details.
- Setting List the discrete setting recommended for the baseline
- Category Use this column to indicate "Conditional" settings if appropriate
- Additional information may be included in the settings spreadsheet to provide explanation or technical
- details about the setting. Refer to [http://usgcb.nist.gov](http://usgcb.nist.gov/) for complete settings spreadsheets.

#### **D.1.4 Baseline Submitted to NIST**

 Once the configuration baseline is defined, SCAP content is developed, and field testing is complete, the champion agency will submit the USGCB candidate package to the NIST checklist repository. A

- complete USGCB candidate submission must include the following:
- 1578 Baseline settings spreadsheet
- 1579 SCAP content: automated Tier III checklist with validated SCAP data streams
- 1580 Known issues spreadsheet, which lists all issues with the settings or SCAP data streams
- **Figurently Asked Questions (FAQ) document that addresses the questions that baseline consumers** are most likely to have
- Automated configuration materials (discussed below)
- **Field testing report**
- 

## **D.2 NIST Steps for Reviewing and Finalizing USGCB Baselines for Publication**

 This portion of the appendix lists additional requirements related to NIST screening and publishing USGCB baselines. See Section 5.2 for the base requirements.

### **D.2.1 NIST Screening of the Baseline Package**

 NIST reviews the USGCB candidate submission and determines whether the submission meets all requirements for candidacy, namely the elements required for all NCP Tier III submissions plus the required USGCB elements, as listed in Appendix D.1.4. If the submission meets the requirements, NIST 1594 will post the USGCB candidate according to the NIST open document vetting process, which is<br>1595 analogous to posting other content on CSRC (csrc.nist.gov). After the public comment period, N analogous to posting other content on CSRC (csrc.nist.gov). After the public comment period, NIST will

conduct comment adjudication and then provide the candidate USGCB baseline along with the

 adjudicated comments to the Federal CIO Governance Committee for final consideration. Follow the steps defined in Section 5.2.

### **D.2.2 Final Listing on Checklist Repository, Maintenance, and Archival**

 After the Federal CIO Governance Committee CCB approves the final configuration, OMB, the ISIMC, and the CIO Council formally release the USGCB final version and may provide a date for mandated implementation. The final USGCB is posted t[o http://usgcb.nist.gov.](http://usgcb.nist.gov/) This final package includes the requisite settings documentation, SCAP content, automated configuration scripts or virtual disk images, an FAQ document, and a known issues document.

 During maintenance, NIST coordinates with the product vendor, ensuring all automated configuration files are kept current in accordance with the vendor's update cycle as per Appendix B, item 5a.

## **D.3 Field Testing Report Template**

The following is the Field Testing Report template required for all USGCB candidate submissions.

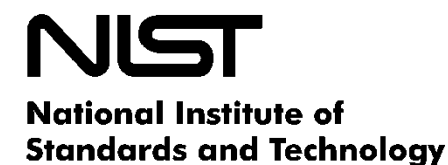

U.S. Department of Commerce

- 1611 This Field Testing Report verifies successful testing of a USGCB candidate configuration in an
- 1612 operational environment. This report must be included with the USGCB candidate package submitted to
- 1613 the NIST National Checklist Program.
- 1614

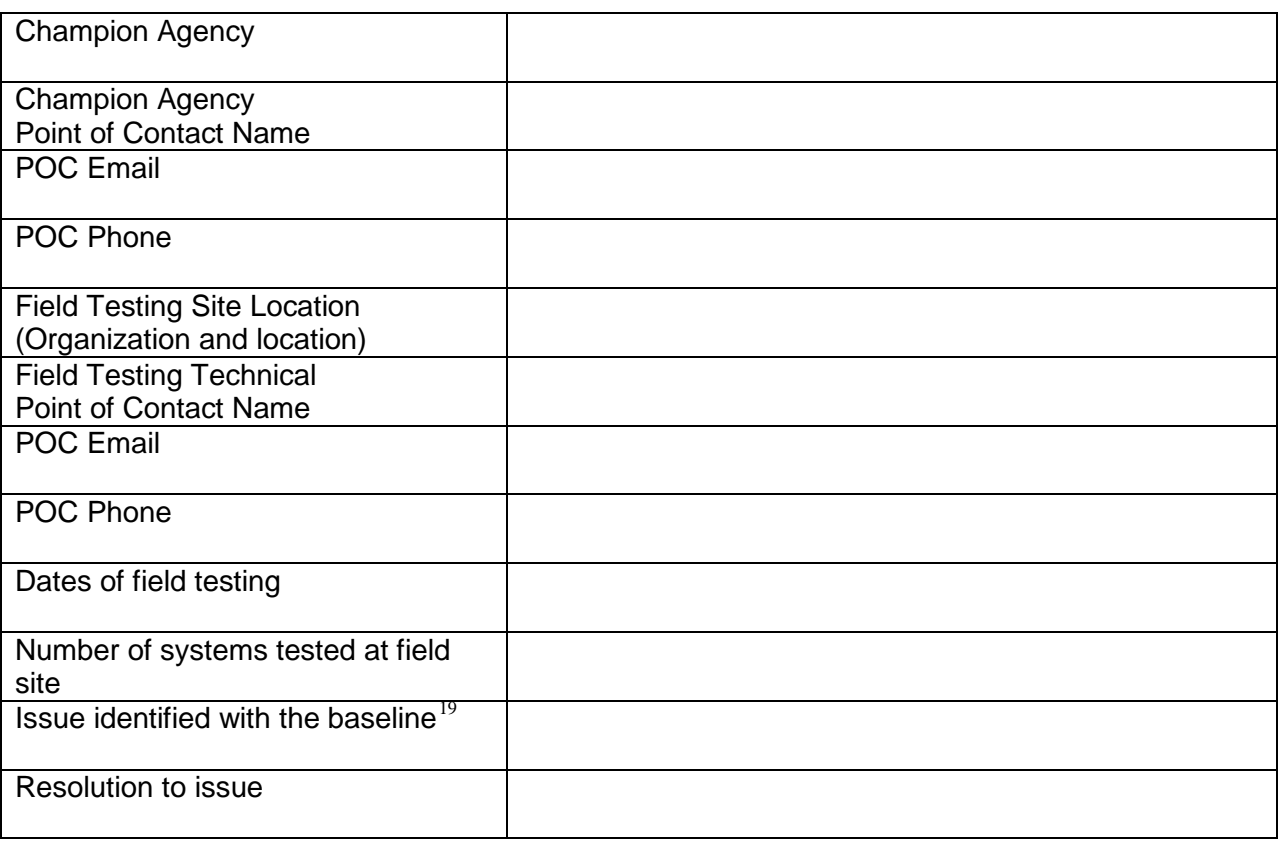

<span id="page-48-0"></span><sup>&</sup>lt;sup>19</sup> Extend this template as needed in order to report all issues and the corresponding resolution.

# <span id="page-49-0"></span>1616 **Appendix E. Acronyms and Abbreviations**

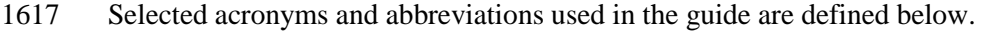

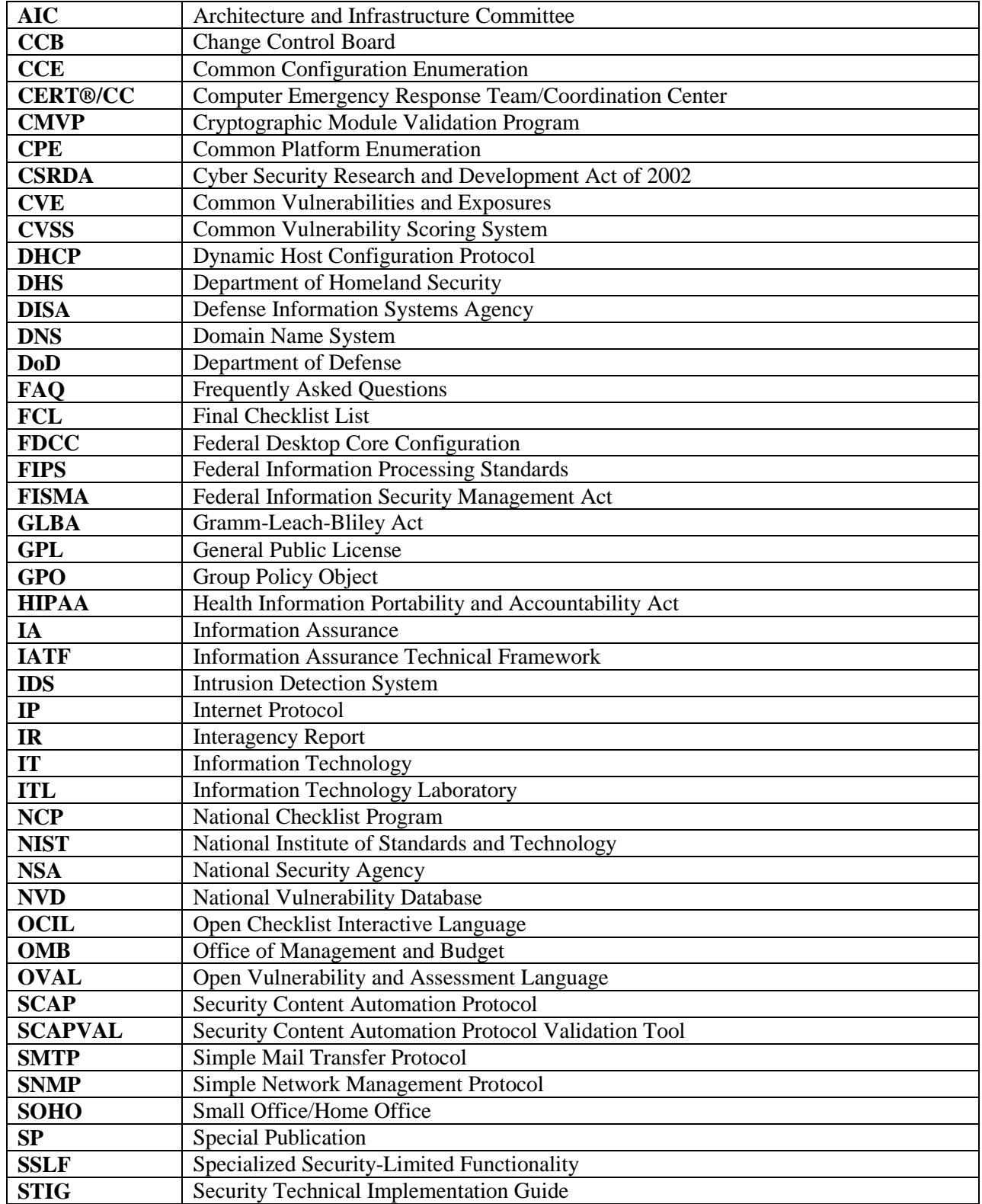

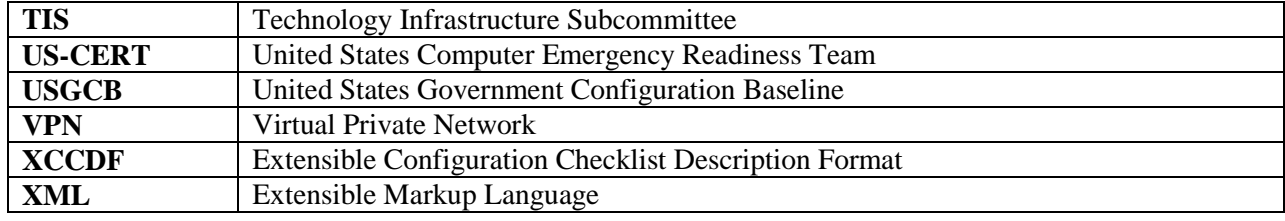

# <span id="page-51-0"></span>1620 **Appendix F. Glossary**

1621 Selected terms used in this guide are defined below. Definitions for some terms have been adapted from 1622 [10].  $[10]$ .

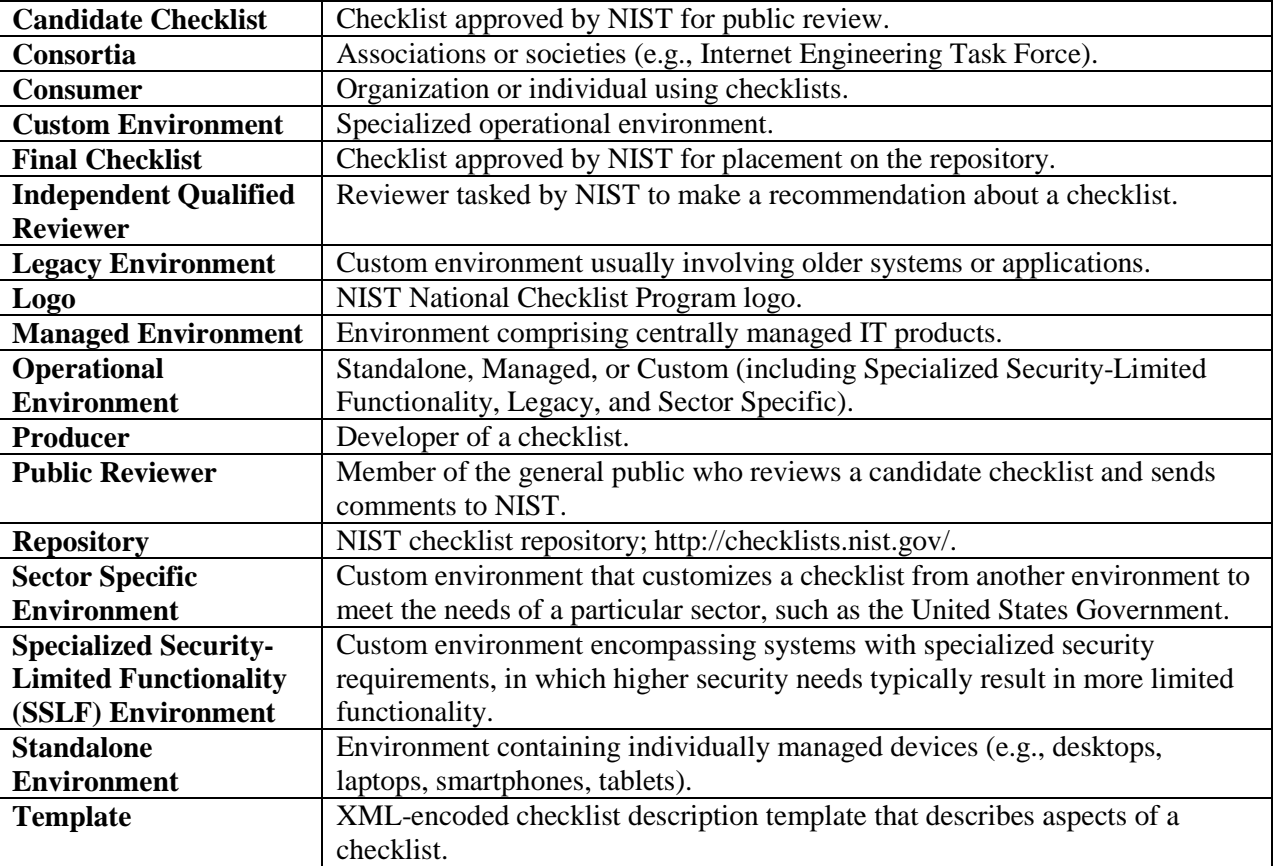